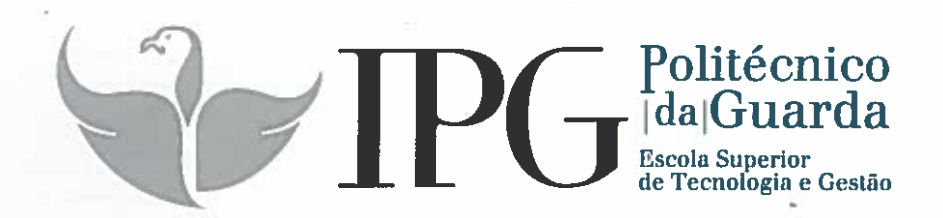

# RELATÓRIO DE ESTÁGIO

Curso de Especialização Tecnológica em Secretariado Clínico

Sandra Helena Moura Reis

setembro | 2015

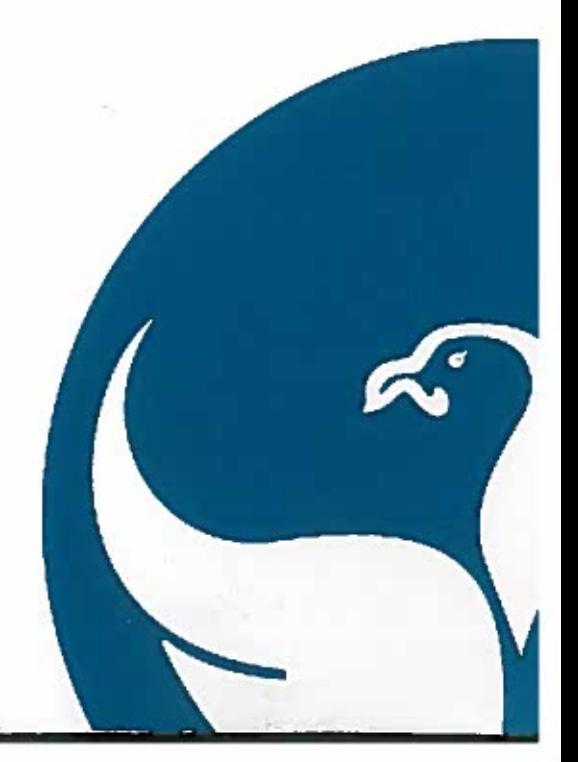

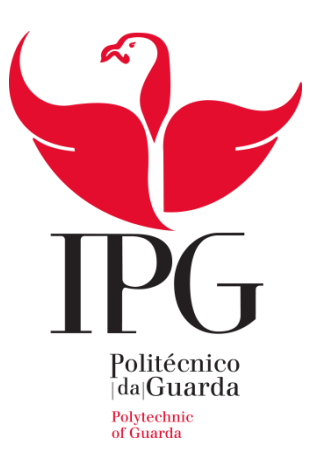

### **Escola Superior de Tecnologia e Gestão**

Instituto Politécnico da Guarda

## **RELATÓRIO DE ESTÁGIO**

SANDRA HELENA MOURA REIS

RELATÓRIO PARA A OBTENÇÃO DO DIPLOMA DE ESPECIALIZAÇÃO TECNOLÓGICA EM

TÉCNICO DE SECRETARIADO CLÍNICO

SETEMBRO 2015

#### **FICHA DE IDENTIFICAÇÃO**

<span id="page-2-0"></span>**Nome da Aluna:** Sandra Helena Moura Reis

**Número:** 1011805

**Curso de Especialização Tecnológico:** Técnicas de Secretariado Clínico

**Nome da Organização**: Unidade Local de Saúde Guarda (ULSG) Hospital Sousa Martins

**Localização:** Avenida Rainha Dona Amélia, Guarda

**Data de início:** 6 de julho de 2015

**Data de final de estágio:** 9 de setembro de 2015

**Supervisor:** Dr. Luís Manuel Marques Cruz

**Grau Académico**: Licenciatura

**Orientador do Estágio:** Prof. Doutor Fernando Carmino Marques

#### **AGRADECIMENTOS**

<span id="page-3-0"></span>Ao longo deste percurso letivo que considero ter sido muito importante para o meu crescimento, tanto em termos académicos, como pessoais, não quero deixar de agradecer às pessoas que me ajudaram a concluir este CET com êxito.

Em primeiro lugar agradeço a Deus, que me guiou e iluminou os meus passos durante esta caminhada, muitas vezes difícil, aos meus pais, irmãos, familiares, amigos e colegas.

Seguidamente, agradeço a todos os profissionais que integram os serviços de internamento de medicina e serviço de oncologia com quem tive muito gosto em trabalhar, pela forma acolhedora como me receberam.

Agradeço em especial ao Diretor do Hospital Sousa Martins por proporcionar o meu estágio nesta instituição, ao Instituto Politécnico da Guarda, não podendo deixar de agradecer ao meu professor orientador Professor Carmino Marques, à coordenadora de curso Professora Paula Neves e meu supervisor do estágio Dr. Luís Cruz, os quais mostraram disponibilidade sempre que solicitei o seu apoio.

Agradeço também às minhas orientadoras nos serviços de internamento de medicina, Celestina Veiga e a Dulce Lourenço, assim como às secretárias do serviço de Oncologia, a Isabel Fonseca e Vera Figueiredo que estiveram sempre presentes, transmitindo-me os seus conhecimentos, que foram uma mais-valia para a minha formação profissional e pessoal e agradeço também e aos restantes funcionários.

Uma menção muito, muito, especial ao meu filho Diego Witsel, que foi e é a minha fonte de inspiração e motivação para concluir este Curso.

.

#### **A todos o meu sincero obrigada**

#### **PLANO DE ESTÁGIO**

<span id="page-4-0"></span>Numa reunião entre o coordenador técnico e a diretora do serviço ficou definido o meu local de estágio bem como as atividades que iria desenvolver sendo estes: a Unidade de Oncologia e Serviço de Internamento Clínico de Medicina.

Funções a exercer pelo estagiário

- 1. Integrar em equipas Multidisciplinares, constituídas por médicos, enfermeiros, administrativos e auxiliares, cabendo-lhe proceder ao Secretariado Clínico, desenvolvendo para o efeito as funções administrativas, nas diversas áreas, nomeadamente na elaboração de documentos administrativos, comunicação e relações públicas;
- 2. Utilizar as aplicações informáticas (SONHO, SGTD e ALERT) próprias à gestão da Consulta Externa;
- 3. Marcar consultas, emitir convocatória das mesmas, e confirmar a sua efetivação;
- 4. Proceder à comunicação interna entre os diversos Serviços Clínicos Hospitalares;
- 5. Elaborar processos clínicos e arquivar os documentos, conforme as normas da Instituição;
- 6. Marcar Exames no exterior, bem como efetivar a transferência de doentes para outras Instituições;
- 7. Efetuar registos das sessões do Hospital de Dia;
- 8. Elaborar pedidos de transportes para os doentes;
- 9. Atender presencialmente doentes e seus familiares.

#### **RESUMO**

<span id="page-5-0"></span>Durante o estágio curricular com duração de dois meses e uma semana, equivalente a 400 horas, iniciei uma nova fase do meu percurso académico, com a minha entrada enquanto estagiária na ULSG, (Unidade Local de Saúde da Guarda, mais concretamente na Unidade de Oncologia e na Secretaria do Serviço de Internamento Clínico de Medicina entre o dia 6 de julho a 9 de setembro de 2015.

O objetivo do estágio consistia em pôr em prática os conhecimentos adquiridos durante o Curso de Especialização Tecnológica e isso através da integração em equipas multidisciplinares constituídas por médicos, enfermeiros, auxiliares e administrativos, tendo desenvolvido diversas funções administrativas.

Ao longo do estágio foram diariamente executadas as tarefas que me foram confiadas sob a supervisão das secretarias das unidades transmitindo-me assim os seus conhecimentos e experiência.

**Palavras-chave:** Estágio, Secretariado Clínico, Oncologia, Internamento de Medicina, Hospital Sousa Martins.

#### ÍNDICE GERAL

<span id="page-6-0"></span>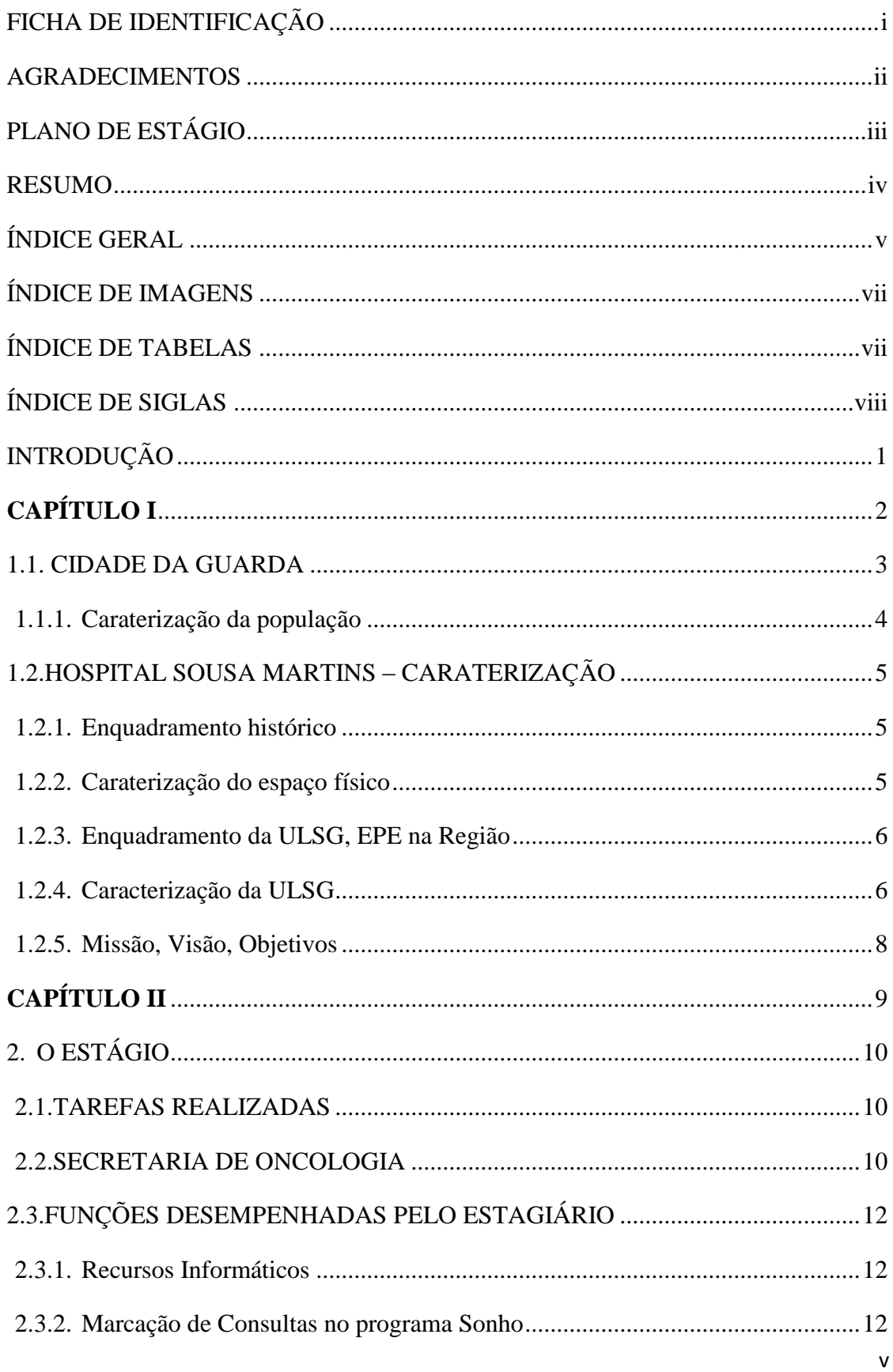

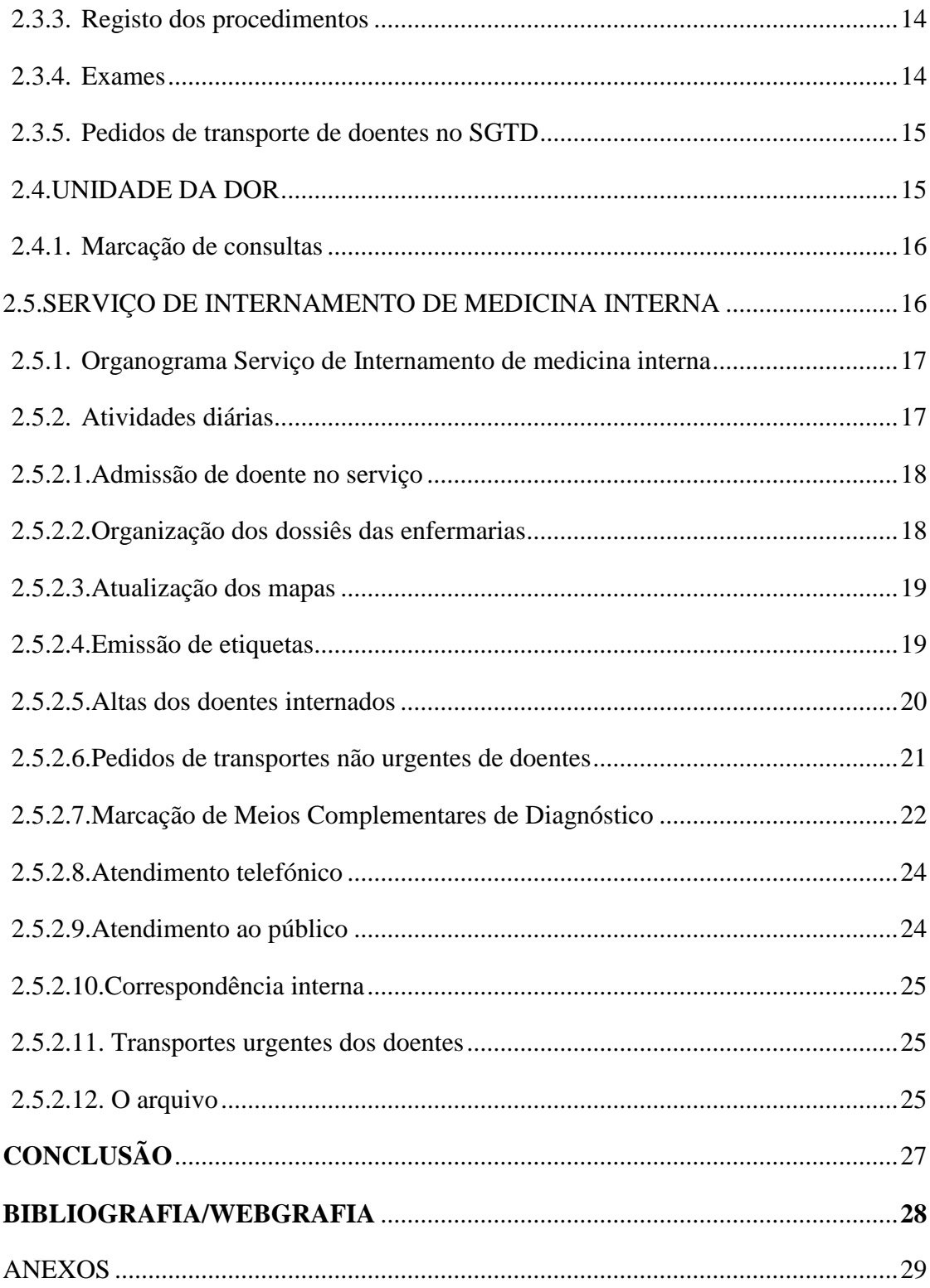

#### <span id="page-8-0"></span>**ÍNDICE DE IMAGENS**

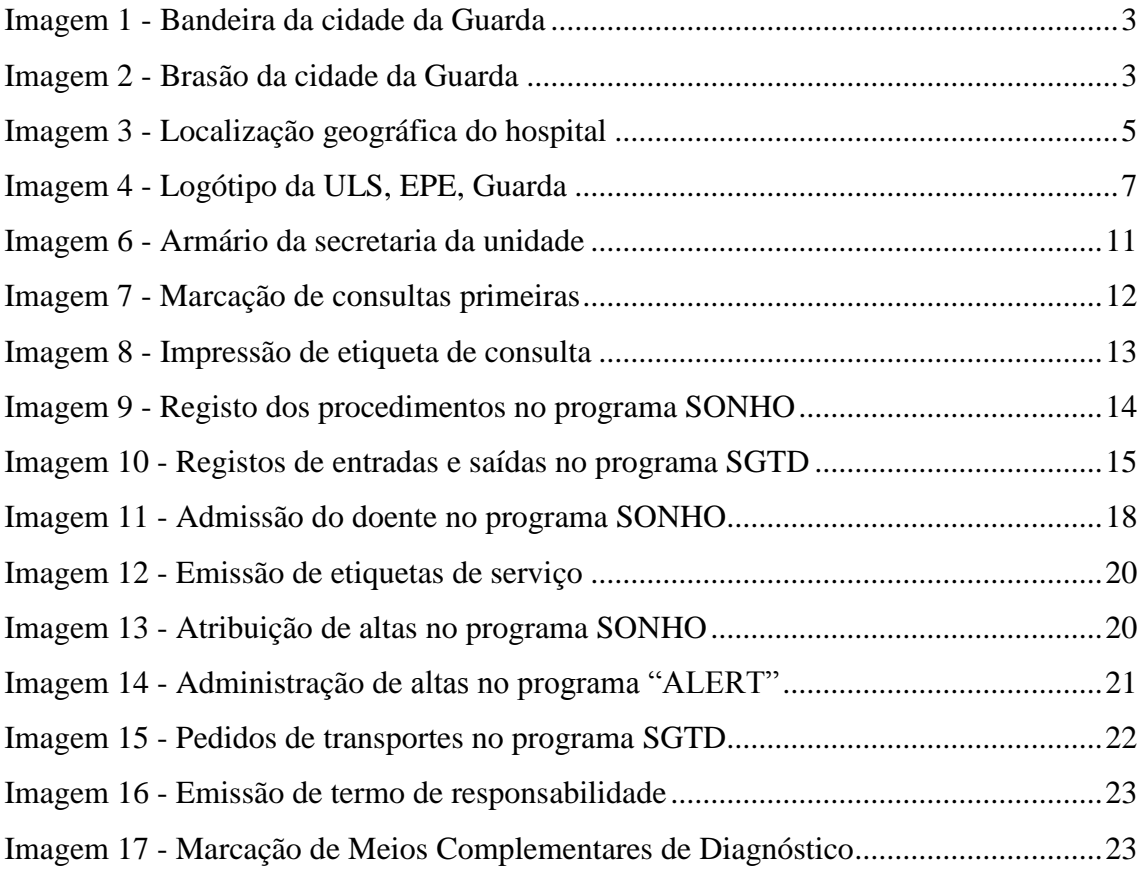

#### **ÍNDICE DE TABELAS**

<span id="page-8-1"></span>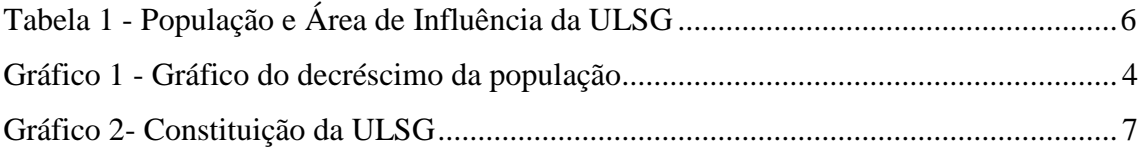

#### **ÍNDICE DE SIGLAS**

- <span id="page-9-0"></span>**CET –** Curso de Especialização Tecnológica
- **ULSG –** Unidade Local de Saúde da Guarda
- **HSM –** Hospital Sousa Martins
- **MD –** Exames pedidos para o Exterior
- **MR –** Exames Realizados
- **EPE –** Entidade Pública Empresarial
- **SGTD –** Sistema de Gestão de Transporte de Doentes
- **TSC –** Técnico de Secretariado Clínico
- **MCD –** Meios Complementares de Diagnóstico
- **SNS –** Sistema nacional de Saúde
- **INE –** Instituto Nacional de Estatística
- **RX –** Raio X
- **MED.A** Medicina A
- **MED.B** Medicina B

#### **INTRODUÇÃO**

<span id="page-10-0"></span>Neste relatório irei destacar as aprendizagens e as dificuldades que ao longo do período de estágio fui adquirindo e ultrapassando. Pretendo mostrar as diversas competências que adquiri no âmbito do meu estágio curricular no Hospital Sousa Martins mais concretamente na Unidade de Oncologia, onde os doentes com doença prolongada se deslocam para fazer tratamentos, ou ficam internados por 48 horas, e a Unidade Dor, que tem como finalidade tentar aliviar e tratar dores crónicas dos doentes. Neste relatório pretendo ainda referenciar às atividades por mim desenvolvidas no serviço de Medicina Interna onde a maioria dos doentes são idosos com o sistema imunitário muito debilitado. Embora cada uma dessas unidades tenha o seu serviço diferente, trabalhei nos mesmos programas informáticos (SONHO, ALERT, SGTD). O relatório encontra-se dividido em dois capítulos. No primeiro capítulo irei apresentar um breve historial da instituição, sua localização, constituição, apresentar a sua visão e missão e valores. No segundo capítulo faço uma breve síntese dos locais de trabalho e descrevo todas as tarefas que realizei em cada um dos serviços onde estagiei.

# **CAPÍTULO I**

## <span id="page-11-0"></span>**Caraterização da Unidade Local de Saúde da Guarda**

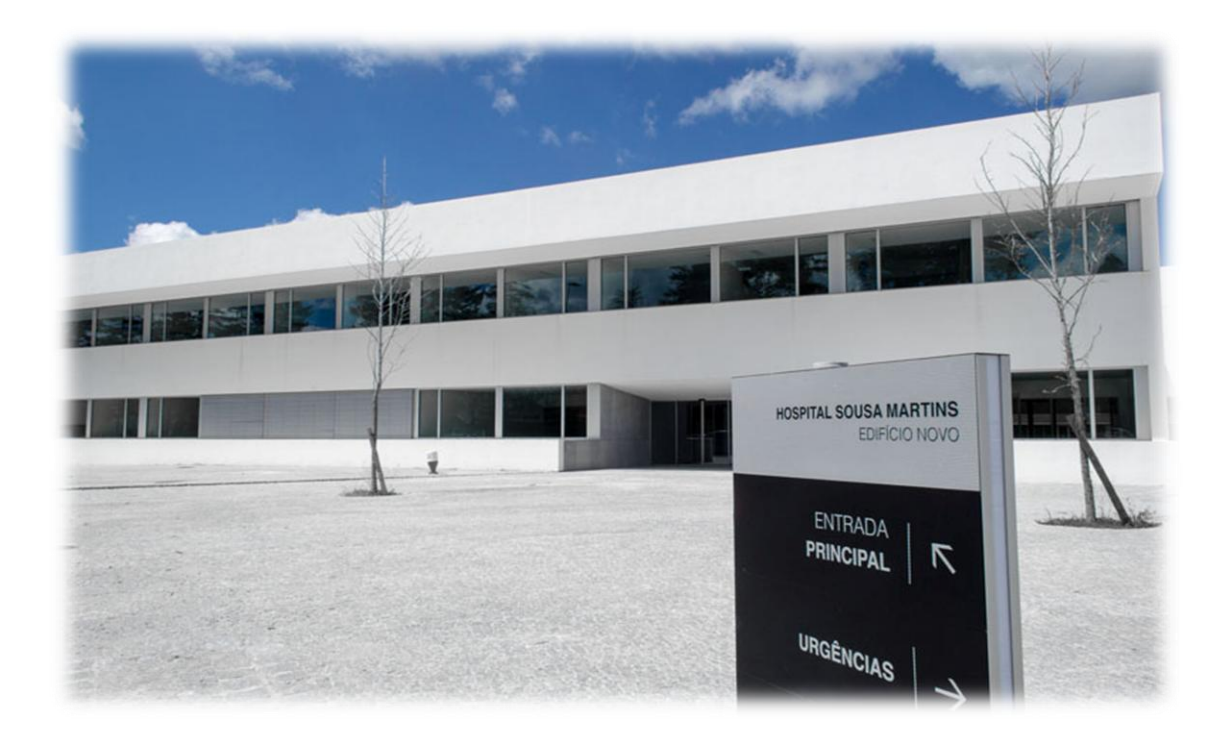

#### 1.1. CIDADE DA GUARDA

<span id="page-12-0"></span>A Guarda é uma cidade portuguesa com 26 565 habitantes no seu perímetro urbano. É sede de um município com 712,1 km² de área, subdividido desde a reorganização administrativa de 2012/2013 em 43 freguesias e está situada no último contraforte Nordeste da Serra da Estrela, a 1056 metros de altitude, sendo a cidade mais alta de Portugal. Situa-se na região centro de Portugal e pertence à sub-região estatística da Beira Interior Norte<sup>1</sup>. Na imagem 1 podemos ver a bandeira da cidade e na imagem 2 temos o brasão.

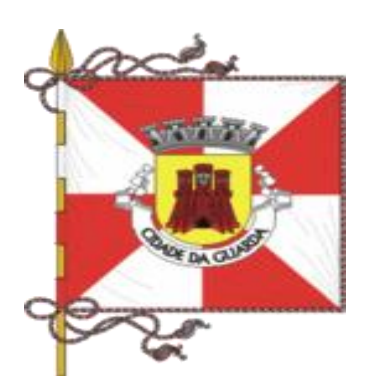

**Imagem 1 - Bandeira da cidade da Guarda**

Fonte: https://pt.wikipedia.org/wiki/Guarda

 $\overline{\phantom{a}}$ 

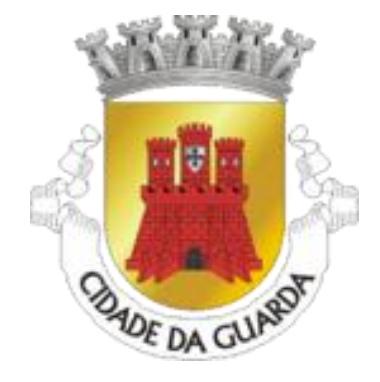

**Imagem 2 - Brasão da cidade da Guarda**

Fonte: https://pt.wikipedia.org/wiki/Guarda

O ar, historicamente reconhecido pela salubridade e pureza, foi distinguido pela Federação Europeia de Bioclimatismo, que atribuiu à Guarda o título de primeira "Cidade Bioclimática Ibérica<sup>2</sup>.

<sup>1</sup> http://www.guiadacidade.pt/pt/distrito-guarda-09

<sup>2</sup> http://www.guiadacidade.pt/pt/distrito-guarda-09

#### **1.1.1. Caraterização da população**

<span id="page-13-0"></span>Os mais recentes dados do INE traçam um quadro assustador do despovoamento acentuado no interior do país. O distrito da Guarda perdeu em grande número de habitantes, principalmente no concelho de Mêda<sup>3</sup>. O decréscimo da população regista-se sobretudo ao nível do escalão mais jovem conforme se pode verificar no gráfico número 1.

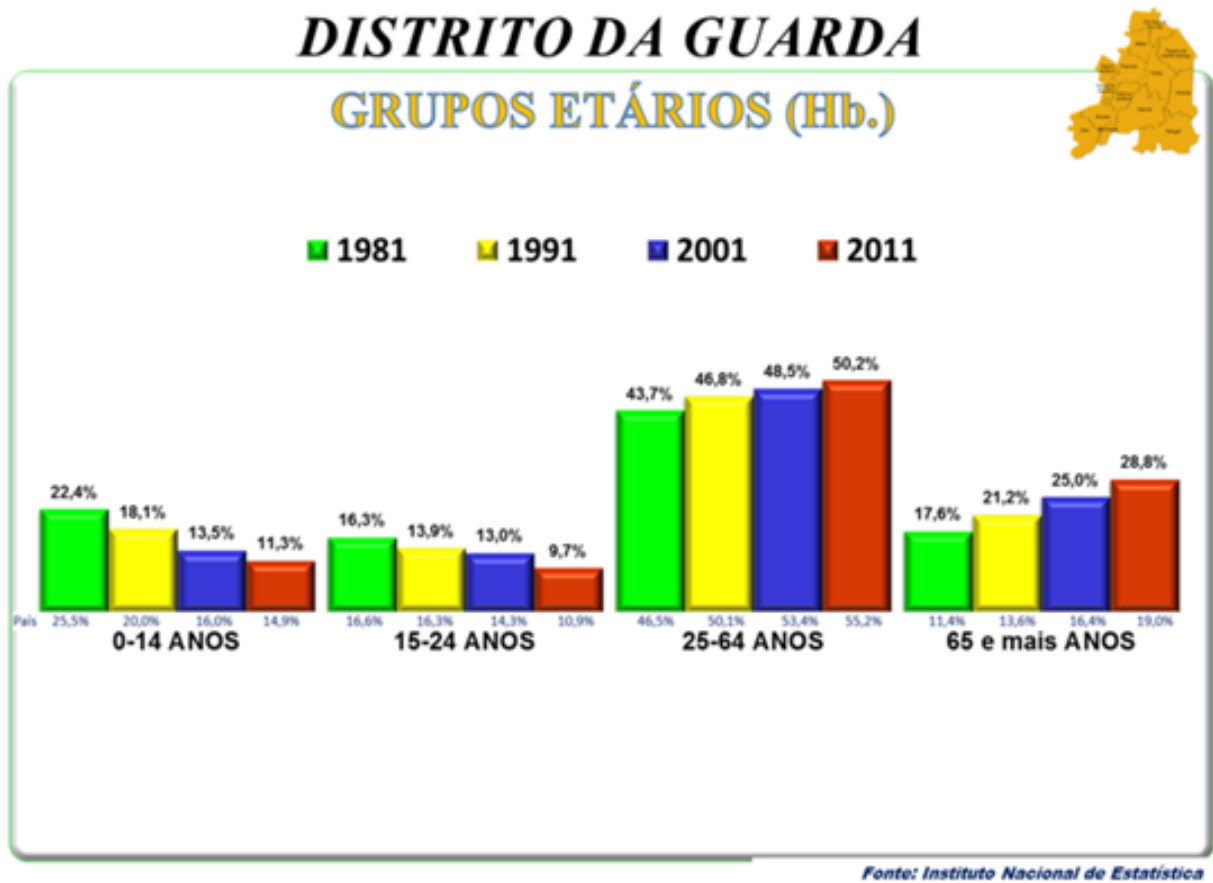

\* População Legal (1864/1878) / População Residente (1890/2011)

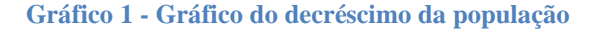

Fonte: [https://pt.wikipedia.org/wiki/Ficheiro:DGuarda\\_05.PNG](https://pt.wikipedia.org/wiki/Ficheiro:DGuarda_05.PNG)

 $\overline{\phantom{a}}$ 

<sup>&</sup>lt;sup>3</sup> Concelho de Mêda perdeu quase 17 por centro da população em dez anos, um dos valores mais altos a nível nacional.

#### <span id="page-14-0"></span>1.2. HOSPITAL SOUSA MARTINS – CARATERIZAÇÃO

#### **1.2.1. Enquadramento histórico**

<span id="page-14-1"></span>Em 1881, o Doutor Sousa Martins, ao participar numa expedição à Serra da Estrela, considerou a Guarda um ótimo lugar para o tratamento da tuberculose projeto que a Rainha D. Amélia sensibilizada pelos problemas que o país atravessava, permitiu a criação de um sanatório na cidade (sanatório que foi o primeiro a ser construído em altitude, em Portugal). Inaugurado a 18 de maio de 1907, mais tarde veio ser designado como "Sanatório de Sousa Martins" em honra e pela dedicação médico referido. Na época era considerado como uma moderníssima Unidade de Saúde, com bastante conforto, e com capacidade para receber cerca de mil doentes distribuídos por todo o pavilhão. Com o passar do tempo graças à descoberta de antibióticos, registou-se uma diminuição de incidências da tuberculose, levando a que o sanatório fosse extinto em 5 de novembro de 1974. Em 2008 foi construída a ULS da Guarda com múltiplas especialidades tendo como principal objetivo a prestação de cuidados de saúde primários, diferenciados e continuados à população. Além do Hospital de Sousa Martins, esta nova estrutura tutela também o Hospital Nossa Senhora de Assunção, em Seia, e todos os Centros de Saúde do distrito, à exceção do Aguiar da Beira.

#### **1.2.2. Caraterização do espaço físico**

<span id="page-14-2"></span>Este hospital situa-se na região centro do país, no concelho e distrito da Guarda, mais propriamente na Avenida Rainha Dona Amélia, na imagem 3 podemos observar a sua localização geográfica.

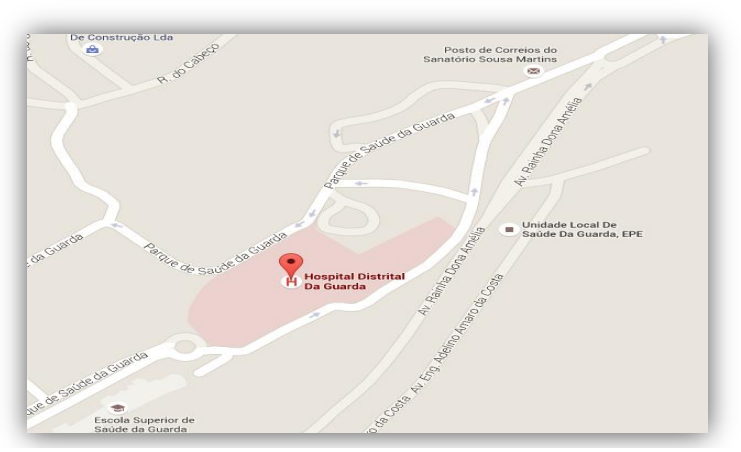

**Imagem 3 - Localização geográfica do hospital**

Fonte: www.google.pt/maps/place/Hospital+Distrital+Da+Guarda

#### **1.2.3. Enquadramento da ULSG, EPE na Região**

<span id="page-15-0"></span>A Unidade Local de Saúde da Guarda, E.P.E., presta cuidados de saúde pública, primários, diferenciados e continuados a cerca de 160.000 habitantes da região. A sua área de influência global de 4.930,5 Km2.

| Área de Influência       | <b>Superfície (Km2)</b> | População | <b>Densidade</b> |
|--------------------------|-------------------------|-----------|------------------|
| Almeida                  | 518                     | 6.844     | 13,2             |
| Celorico da Beira        | 247,2                   | 8.514     | 34,4             |
| Figueira Castelo Rodrigo | 508,6                   | 6.459     | 12,7             |
| Fornos de Algodres       | 131,5                   | 5.173     | 39,3             |
| Gouveia                  | 300,6                   | 15.162    | 50,4             |
| Guarda                   | 712,2                   | 44.030    | 61,8             |
| Manteigas                | 122                     | 3.579     | 29,3             |
| Meda                     | 286                     | 5.642     | 19,7             |
| Pinhel                   | 484,5                   | 9.672     | 20,0             |
| Sabugal                  | 822,7                   | 13.002    | 15,8             |
| Seia                     | 435,7                   | 26.634    | 61,1             |
| Trancoso                 | 361,5                   | 10.264    | 28,4             |
| Total                    | 4.930,5                 | 154.975   | 31,4             |

**Tabela 1 - População e Área de Influência da ULSG** Fonte: Dados do INE 2010

#### **1.2.4. Caracterização da ULSG**

<span id="page-15-2"></span><span id="page-15-1"></span>A Unidade Local de Saúde da Guarda foi criada em setembro de 2008, através do Decreto-Lei nº 183/2008, de 4 de setembro e integra:

- Doze Centros de Saúde do distrito da Guarda, (todos os do distrito, com exceção do Centro de Saúde de Aguiar da Beira e do Centro de Saúde de Vila Nova de Foz Côa);
- Uma Unidade de Saúde Familiar;
- O Hospital Sousa Martins (sito na cidade da Guarda);
- O Hospital Nossa Senhora da Assunção (sito na cidade de Seia);
- Duas tipologias de Cuidados Continuados que funcionam no Hospital Nossa Senhora da Assunção.

Deste modo, a ULSG oferece cuidados de saúde contínuo através de vários graus de prestação de cuidados, que pretendem satisfazer a integralidade das necessidades, sentidas e não sentidas, da população abrangida, como mostra o gráfico  $2^4$ .

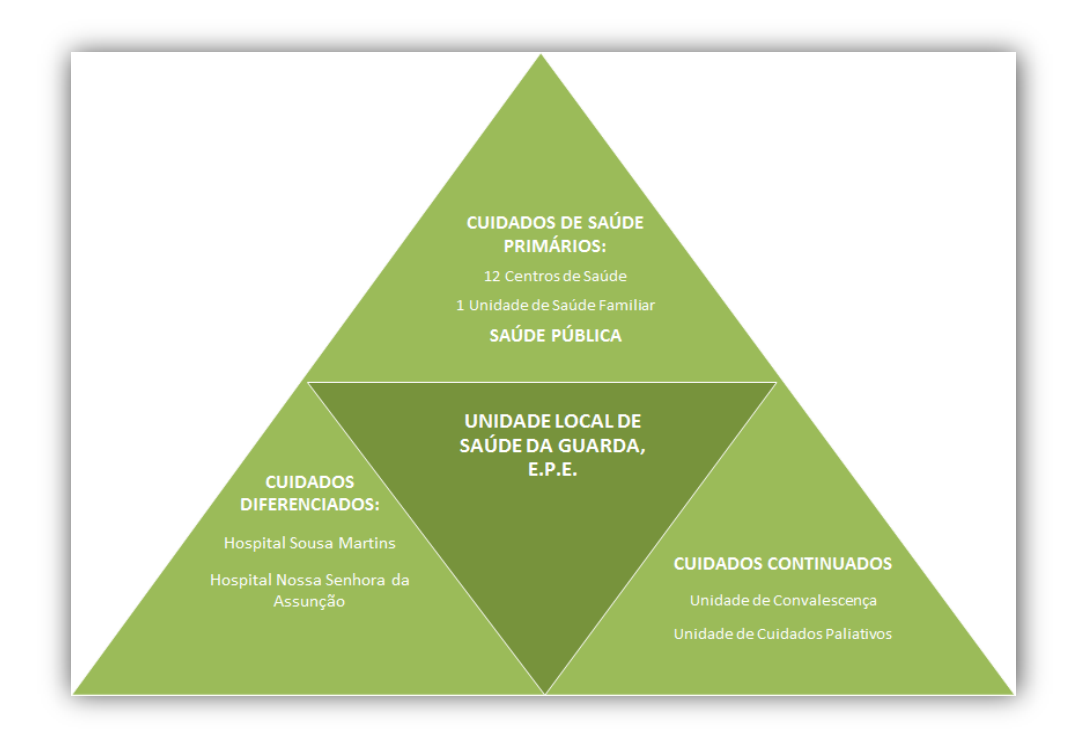

**Gráfico 2- Constituição da ULSG**

<span id="page-16-1"></span>Fonte[:http://www.acss.minsaude.pt/Portals/0/RELATORIO%20E%20CONTAS%20ULSG%202010.pdf](http://www.acss.minsaude.pt/Portals/0/RELATORIO%20E%20CONTAS%20ULSG%202010.pdf)

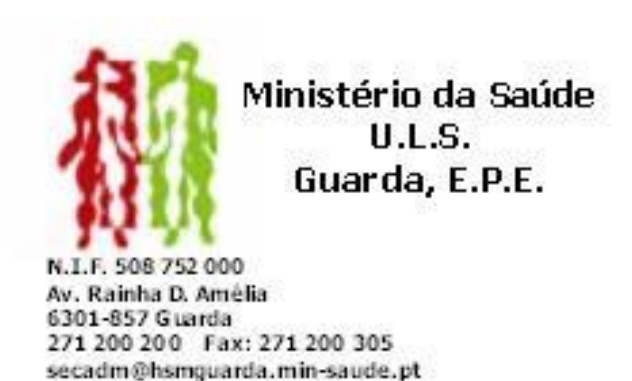

**Imagem 4 - Logótipo da ULS, EPE, Guarda**

<span id="page-16-0"></span>Fonte: http://www.min-saude.pt/NR/rdonlyres/0598B2FA-90C2-46FA-841D-15C0C83E6E87/0/RelatorioAnualSNS2010.pdf

l

<sup>4</sup> http://www.acss.minsaude.pt/Portals/0/RELATORIO%20E%20CONTAS%20ULSG%202010.pdf

#### **1.2.5. Missão, Visão, Objetivos**

<span id="page-17-0"></span>Neste ponto irei centrar-me na missão, visão e os objetivos do hospital. A Missão da ULS da Guarda traduz-se na prestação de cuidados de saúde à comunidade, com efetividade, eficiência e qualidade, à população numa ótica de melhoria contínua na prevenção, diagnóstico e tratamento das patologias humanas, e ainda participação e cooperação na investigação e pesquisa nas áreas clínicas.

#### **Visão**

A ULSG pretende constituir-se como uma organização de vanguarda e de referência na prestação de cuidados de saúde, de modo a superar as expetativas dos doentes e profissionais através de uma melhoria contínua da qualidade e de desenvolvimento do capital humano, promover a inovação e a participação na investigação. A ULSG adota os seguintes Princípios que norteiam o seu comportamento e atuação:

- $\checkmark$  Legalidade;
- $\checkmark$  Igualdade;
- $\checkmark$  Proporcionalidade;
- Colaboração;
- $\sqrt{B_{0a-}f}$ é

 $\overline{\phantom{a}}$ 

#### **Objetivos**

A ULSG centra-se nos seguintes objetivos:

- Garantir a coordenação de cuidados e uma natural circulação de doentes ao longo dos vários níveis de cuidados;
- Proporcionar à população abrangida acesso aos cuidados necessários no tempo e no lugar adequado, assegurando um nível de satisfação elevado;
- Prestar cuidados de saúde com qualidade e segurança, de acordo com a melhor evidência científica;
- Desenvolver a sua atuação num quadro económico-financeiro sustentável assente na eficiência técnica;
- Garantir a cada colaborador interno o planeamento personalizado da sua carreira, sempre em articulação com a estratégia da ULSG;
- Desenvolver projetos no âmbito da Saúde Pública, Familiar e Escolar, no que tange à manutenção da saúde e prevenção da doença<sup>5</sup>.

<sup>&</sup>lt;sup>5</sup> [http://www.ulsguarda.min-saude.pt/?page\\_id=440](http://www.ulsguarda.min-saude.pt/?page_id=440)

# **CAPÍTULO II**

# <span id="page-18-0"></span>**FUNCÕES DESMPENHADAS NA UNIDADE DE MEDICINA E UNIDADE DE ONCOLOGIA**

#### <span id="page-19-1"></span><span id="page-19-0"></span>**2. O ESTÁGIO**

#### 2.1. TAREFAS REALIZADAS

As funções do secretariado têm um papel cada vez mais decisivo para o funcionamento de qualquer instituição, sendo que os requisitos exigidos pelos mesmos são de ordem diversa, visando a satisfação das necessidades internas e externas do mesmo. O profissional de secretariado clínico deve estar preparado para situações diversas que lhe apareça, isso vai desde a competência comunicativa à capacidade de organização, capaz de assegurar todas as atividades de planeamento e de gestão, com capacidade de comunicação com os doentes e com os profissionais de saúde. A exigência e rigor no que respeita a confidencialidade de todas as informações relativas aos doentes, um bom domínio do *software* informático, e uma eficaz organização dos arquivos de modo a facilitar a consulta por outras pessoas.<sup>6</sup>

#### <span id="page-19-2"></span>2.2. SECRETARIA DE ONCOLOGIA

Organograma da Unidade do Serviço de oncologia

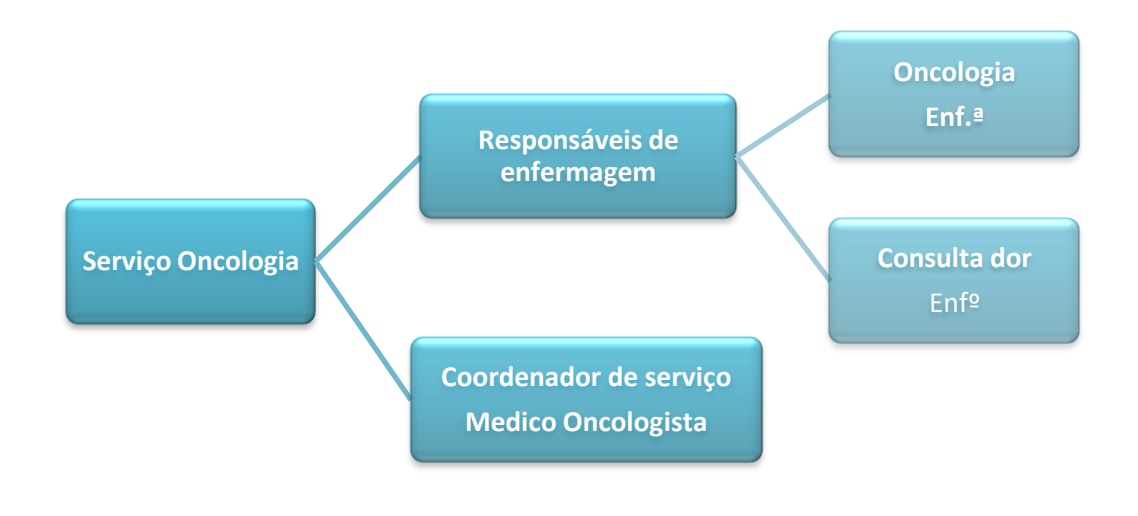

**Organograma serviço oncologia**

 $\overline{\phantom{a}}$ 

<sup>&</sup>lt;sup>6</sup> [http://www.ess.ipg.pt/curso\\_cet.asp?curso=1](http://www.ess.ipg.pt/curso_cet.asp?curso=1)

Ao longo do meu estágio curricular tive a oportunidade de trabalhar primeiramente na Secretaria do serviço de Oncologia, localizado no edifício principal da USLG no 1º andar, administrado pela secretária responsável. A Unidade Oncológica tem a missão de prestar cuidados de saúde hospitalares aos doentes que sofrem de neoplasias diversas<sup>7</sup>, com maior eficácia e humanismo. Os doentes dirigem-se a esse local a fim de realizarem os tratamentos, como a quimioterapia. O serviço é constituído por uma ala de secretariado (ver anexo VI) e um gabinete de enfermagem, uma sala de tratamento, e dois quartos para internamento onde os doentes poderão ficar internados por 48 horas. É na secretaria onde ficam a maioria dos processos dos doentes, apenas se recorre ao arquivo caso o doente tenha frequentado essa unidade pela primeira vez, visto que já tinha histórico clínico de uma outra unidade ou serviço. Num dos armários da secretaria (ver imagem 6) encontram-se todos os papéis necessários para quando se dá alta a um doente, e quando se fazem os registos dos procedimentos médicos, assim como as pastas com documentos para se arquivar. No gabinete dos enfermeiros encontram-se todos os processos dos doentes por eles tratados (ver anexo VII). A secretaria é constituída por duas administrativas que são responsáveis pelos registos dos processos, marcação das consultas e sua efetivação, marcação de exames, no hospital ou no exterior, elaboração de registos dos procedimentos médicos, declarações caso necessário (doentes ou familiares), de internamento e altas quando estes tiverem terminado os tratamentos. Também são das suas competências verificar o processo relativo aos transportes dos doentes se estes têm ou não direito.

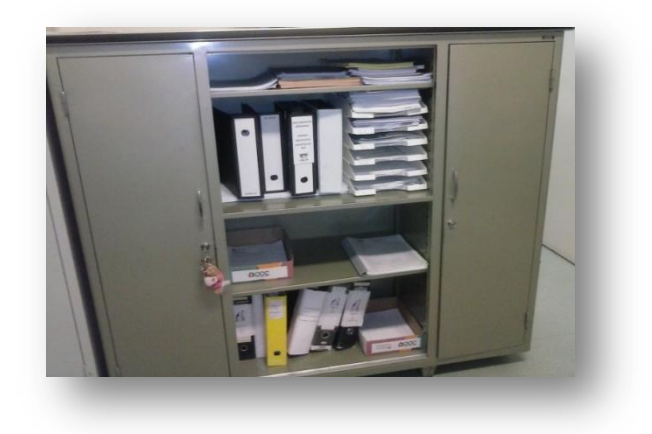

**Imagem 5 - Armário da secretaria da unidade** Fonte própria

 $\overline{\phantom{a}}$ 

<span id="page-20-0"></span><sup>7</sup> **Neoplasias** são "novos crescimentos" anormais do tecido que se desenvolve mais rápido que os tecidos normais adjacentes, de uma maneira descoordenada e persistente. Eles podem ser benignos ou malignos, sendo o termo "câncer" utilizado para os crescimentos malignos.<http://www.infoescola.com/doencas/neoplasia/>

#### 2.3. FUNÇÕES DESEMPENHADAS PELO ESTAGIÁRIO

<span id="page-21-0"></span>A unidade de oncologia realiza atividades diversas no seu dia-a-dia com a finalidade de garantir um bom e eficaz funcionamento do seu serviço. Entre as diversas atividades distingo:

#### **2.3.1. Recursos Informáticos**

<span id="page-21-1"></span>De início para trabalhar com o programa SONHO foi-me atribuído uma "credencial para sonho" pelos serviços informáticos com um login "sandrare" e com a respetiva palavra passe de modo a ter acesso à plataforma. Ao entrar com a minha palavra passe no programa todos os registos eram feitos por mim ficando estes guardados em meu nome, de modo a servir de prova caso ocorresse qualquer irregularidade.

O HSM dispõe de diversos programas informáticos necessários para o desempenho das tarefas próprias ao secretariado clínico. Assim os programas que mais utilizei no serviço de unidade de oncologia foram:

- $\bullet$  SONHO  $\rightarrow$  Sistema de informação para gestão dos doentes;
- $\bullet$  ALERT  $\rightarrow$  Programa de gestão hospitalar;
- <span id="page-21-2"></span> $\bullet$  SGTD  $\rightarrow$  Sistema de gestão do transporte de doente.

#### **2.3.2. Marcação de Consultas no programa Sonho**

Quando o doente dá entrada na unidade de oncologia, enviado pelo seu médico, faz o seu primeiro registo onde disponibiliza todos os dados e o seu historial clínico para, de seguida, ser criado um novo processo no programa "SONHO" e posteriormente ser atendido pelo médico de especialidade oncológica.

| <b>ULSG</b> | PERFIL - Hospital de Dia                                                                                                    | IGIF                   |
|-------------|----------------------------------------------------------------------------------------------------|------------------------|
| Sandra Reis | Seleccione a Opção:<br>5 - Consultas sem Agendamento<br>6 - Consulta de Sessoes<br>7 - Mapas Diarios/Estatisticos<br>8 - Consultas Marcadas<br>9 - Consultas Efectivadas<br>10- Efectivar Consultas<br>11- Consultas do<br>12 Marcacao de C Médico - Primeiras<br>Médico - Subsequentes<br>Especialidade - Primeiras<br>Especialidade - Subsequentes<br>Equipa - Primeiras<br>Equipa - Subsequentes | oras<br>O <sub>O</sub> |
| Count: $*0$ | eleccionarl [Sair]                                                                                                    | <replace></replace>    |

<span id="page-21-3"></span>**Imagem 6 - Marcação de consultas primeiras** Fonte própria

Nesta consulta o médico analisa o paciente e o seu relatório clínico, de modo a indicar aos enfermeiros quais os procedimentos a executar no combate à doença. Quando o doente chega para a consulta faz-se a respetiva marcação no programa "SONHO", do qual se tiram 15 etiquetas<sup>8</sup>. O doente é depois encaminhado para a sala de tratamento onde irá fazer a colheita do sangue para as análises, e seguidamente iniciar o tratamento pré-definido. Enquanto o doente se encontra em tratamento deve a secretaria certificar se o doente tem ou não direito a transporte, cabendo ao médico de família avaliar as situações de insuficiência económica, e a situação clínica descritas nos dados pessoais, sendo depois revista pelo médico do serviço de oncologia que preenche e assina a credencial de transporte. O secretariado encarrega-se de tirar uma cópia do documento para arquivar, sendo o original levado para o gabinete de transportes do hospital para posterior aprovação e encaminhado para as diversas cooperações de bombeiros do distrito da Guarda. Quando o doente já se encontra registado em mais de uma consulta faz-se a marcação das Consultas subsequentes. A marcação de consultas subsequentes é da responsabilidade dos médicos que seguem os doentes. A marcação é efetuada para o dia que o médico indicar ou para outra data. Os médicos pedem à secretária para efetuar informaticamente a marcação da consulta seguinte, cabendo a esta fazer o registo e marcação do dia da consulta, informando, sempre que possível, a data e hora da próxima consulta. Sempre que a marcação não possa ser efetuada na presença do doente, o secretariado respetivo deverá enviar uma convocatória ao doente com a indicação do dia, hora e local da próxima consulta. Estando o doente a ser seguido no Hospital, o secretariado respetivo assegurará a marcação de todas as consultas eventualmente necessárias, sendo considerada uma primeira consulta sempre que o doente é enviado para uma outra especialidade.

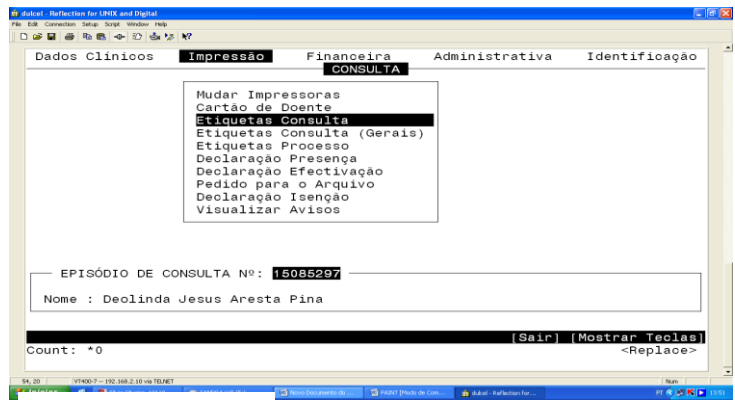

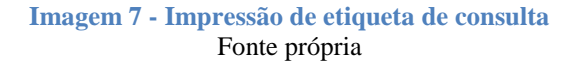

<sup>8</sup> Etiquetas correspondem à identificação dos documentos pertencentes aos doentes

<span id="page-22-0"></span>l

#### **2.3.3. Registo dos procedimentos**

<span id="page-23-0"></span>No final do dia, terminados os tratamentos da quimioterapia, os enfermeiros entregam às secretárias os processos dos doentes estes devem ser efetuados no programa SONHO para posterior codificação dos mesmos<sup>9</sup>. Para efetuar esses registos, introduz-se o número de processos dos doentes, a data do tratamento realizado, a quantidade de aplicação, efetiva-se MR (exame realizado), o código do tratamento efetuado nesse mesmo dia e por fim grava-se com o "Scroll Lock + enter".

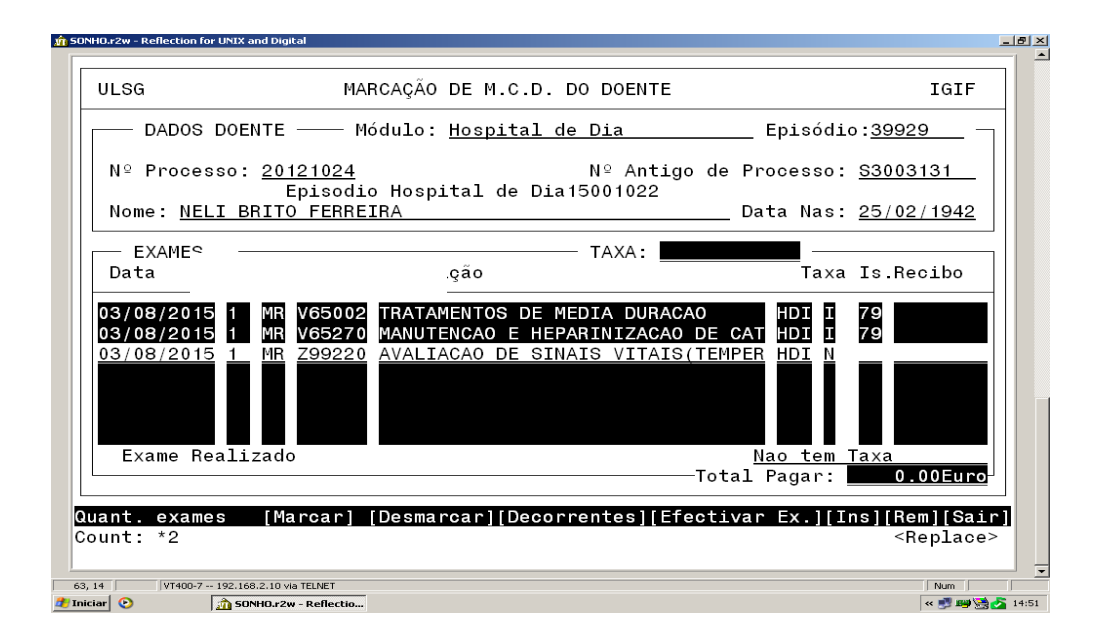

**Imagem 8 - Registo dos procedimentos no programa** SONHO Fonte própria

#### **2.3.4. Exames**

 $\overline{a}$ 

<span id="page-23-2"></span><span id="page-23-1"></span>Depois de os doentes terem feitas as análises estas seguem para um laboratório e quando saem os resultados os enfermeiros, juntamente com médico, verificam se não há nenhuma anomalia. Caso se constate o doente deve realizar alguns exames, os quais podem ser feitos no hospital ou então no exterior. Se o exame ou análise for interno, os médicos pedem para estes serem feitos. Os enfermeiros dirigem-se ao secretariado e pedem a marcação, cabendo à secretária então tirar uma cópia para depois enviarem o original para a secretaria do RX (raio x) ou consultas externas (não é necessário tirar termos de responsabilidade).

Caso o exame não possa ser feito no hospital pede-se então a marcação de exames externos, por via telefónica para a CEDIR, SMIX, IMACENTRO, DEATON,

<sup>9</sup> Registar os procedimentos consiste em marcar o dia, a quantidade de aplicação e efetivar **MR,** e marcar o código do tratamento, utilizar a tecla "SCROLL LOCK + ENTER" para gravar

CLINIGUARDA entre outras instituições que tenham protocolo com o hospital. Neste caso é necessário um termo de responsabilidade assinada pelos médicos da especialidade e carimbado pelo HSM que assume todos os custos. Estas instituições externas informam o dia, a hora e se é necessário o doente estar em jejum ou não. Marcado o exame, é da responsabilidade do secretário informar por telefone ou por carta ao doente indicando-o a data e hora desses exames.

#### <span id="page-24-0"></span>**2.3.5. Pedidos de transporte de doentes no SGTD**

Neste serviço quase sempre é necessário fazer pedido de transporte, de modo a facilitar o deslocamento dos doentes para a realização dos tratamentos. Os pedidos são efetuados através deste programa que SGTD tem como objetivo principal a gestão de transportes dos doentes, além de registar as chegadas e as saídas do doente no HSM por meio de ambulância a qual é facultado pelos bombeiros dos distritos da Guarda.

|                                                                           | <b>Registar Saida</b>                                                                                                    | $\mathbf{x}$<br>Utlizador: oncologia.hsm > SAIR |
|---------------------------------------------------------------------------|----------------------------------------------------------------------------------------------------|-------------------------------------------------|
| SSTEHA DE GESTÃO DO TRANSPORTE DE DOENTI<br><b>Requisitante</b> Prestador | Identificação Transportador e Utente<br>A.H.B.V. Vila Nova de Tazem<br>Transportador<br>276673678<br>Nº Utente:<br>Nome Utente  | Minha Conta Manuels 60                          |
|                                                                           | MARIA DE LURDES PAIS GARRIDO DE ALMEIDA                                                                                         |                                                 |
| Checada Tragsportes Che<br><b>Fresholder &amp; Saide Utentes</b>          | Prestação<br>Prestação:<br>Quimioterapia<br>Hora Prestação:<br>16:00                                                            |                                                 |
| Seleccione F11 para maximizar a área dispo                                | 23-07-2015<br>Data Prestação:                                                                                                   |                                                 |
| Critérias Pesquisa                                                        | Tratamento Efectuado: V<br>Motivo:                                                                                              |                                                 |
| Too Acto                                                                  | $\mathbf{v}$<br>Seleccione.                                                                                                    |                                                 |
| <b>Data Prestacilo</b>                                                    |                                                                                                    |                                                 |
| <b>Jun Utente</b><br><b>None Uterie:</b>                                  | Hora Entrada<br>15:00<br>23-07-2015<br>Data Entrada:<br>Hora Entrada:                                                           |                                                 |
|                                                                           | Registar Data e Hora Saída<br>F<br>16:00<br>Hora Saida:<br><b>Data Saida:</b><br>23-07-2015<br>☑<br>Retornar:<br>Motivo Atraso: |                                                 |
| < Anteston                                                                | Justificação:<br>×<br>Seleccione                                                                                                | Sequinta's                                      |
| Lista Saidas Peridentes » Encontrado                                      | Seleccione.                                                                                                    | $\overline{\mathbf{v}}$                         |
| <b>Nº Utente</b>                                                          | Tempo Espera Superior a 4h                                                                                                    | <b>Opcoes</b>                                   |
| MARIA DE LURDES PAIS<br>276673678                                         | Motivo:                                                                                                    | <b>Castle Castle</b>                            |
| 279009528<br>LUZIA GONCALVES FA                                           | Seleccione.<br>S.                                                                                                    | Reustar Saints - Credencial                     |
| < Antenor                                                                 |                                                                                                    | Sequinta >                                      |

**Imagem 9 - Registos de entradas e saídas no programa SGTD**

Fonte própria

#### <span id="page-24-2"></span>2.4. UNIDADE DA DOR

 $\overline{\phantom{a}}$ 

<span id="page-24-1"></span>Outro serviço onde desempenhei tarefas de secretariado foi na Unidade de dor que tem como finalidade assegurar níveis máximos de qualidade, humanismo e eficiência $^{10}$ , uma vez que o controlo da dor passa pelo alívio do sintoma, e sempre que possível pela reabilitação funcional e emocional do doente. Nesta unidade as minhas tarefas consistiram em fazer

<sup>10</sup>**Dor** é uma sensação desagradável, que varia desde desconforto leve a excruciante, associada a um processo destrutivo atual ou potencial dos [tecidos](https://pt.wikipedia.org/wiki/Tecido) que se expressa através de uma reação orgânica e/ou emocional. <https://pt.wikipedia.org/wiki/Dor>

marcações de consultas. É na secretaria de unidade de Oncologia que se registam as consultas da dor, estando esta por uma janela dividida em duas partes, oncologia e consultas da dor (ver anexo VIII). A unidade da dor é constituída por uma sala de espera, uma sala de enfermagem e um gabinete médico.

#### **2.4.1. Marcação de consultas**

<span id="page-25-0"></span>Uma vez aconselhada a consulta por parte do médico este pedido é depois entregue aos enfermeiros de serviços que avaliam o estado do paciente. Caso seja uma situação urgente, os enfermeiros solicitam aos secretários que efetuem uma consulta para o médico em serviço. Estando tudo marcado avisa-se o arquivo para que o processo anterior do doente deva constar na unidade da dor no dia anterior à consulta. De seguida, avisa-se o doente, por via telefónica, da consulta marcada com o dia e a hora. Caso este não atenda, manda-se uma carta para a sua residência. No dia da consulta o doente apresenta o seu cartão hospitalar na secretaria de unidade de Oncologia, devendo a secretária efetivar a consulta e tirar as etiquetas necessárias para a enfermaria e para o médico, juntamente com o processo. No fim da consulta os enfermeiros entregam os processos à secretária para serem posteriormente levados para o arquivo.

#### <span id="page-25-1"></span>2.5. SERVIÇO DE INTERNAMENTO DE MEDICINA INTERNA

O segundo local onde sob a orientação de duas secretárias, tive a oportunidade de estagiar foi na Secretaria do Serviço Clínico de Internamento de medicina interna localizado também no edifício principal da  $ULSG<sup>11</sup>$ , no 1<sup>°</sup> andar ao fundo do corredor. Os profissionais da medicina interna devem ter conhecimento de etiopatogenia, epidemiologia, fisiopatologia, anatomia patológica, semiologia clínica e laboratorial, diagnóstico e terapêutica dos principais grupos diagnósticos, referentes aos seguintes aparelhos e sistemas:

- Aparelho cardiovascular;
- Aparelho respiratório;
- Aparelho digestivo;
- Aparelho urinário;

 $\overline{\phantom{a}}$ 

<sup>&</sup>lt;sup>11</sup> A Medicina Interna é o ramo da Medicina que engloba o diagnóstico e tratamento não cirúrgico de doenças dos órgãos internos em adultos. [http://www.grupohpa.com/pt/consultas-e-especialidades/medicina](http://www.grupohpa.com/pt/consultas-e-especialidades/medicina-interna)[interna](http://www.grupohpa.com/pt/consultas-e-especialidades/medicina-interna)

#### Sistema nervoso;

Glândulas endócrinas, metabolismo e nutrição.

A secretaria desta unidade presta serviço de apoio administrativo e assessoria ao Diretor de serviço de Medicina, constituído por cerca de vinte e seis médicos, especialistas e internos que fazem parte das equipas dos profissionais do serviço, englobando ainda duas enfermarias (Medicina A e Medicina B) e duas salas de reuniões dos médicos. Esta designação de Medicina A e B surgiu da necessidade de dividir o trabalho visto que só existia um serviço de medicina para todos os médicos e enfermeiros, pois o responsável do serviço encontrava sobrecarregado, contudo resolveram então dividi-lo de forma igual tendo cada um dos serviços de medicina os seus respetivos chefes do serviço. Esta unidade compreende ainda onze quartos de internamento com quarto 6 camas, respetivamente os doentes aqui internados não têm data limites de internamentos, sendo que nalgum caso ficam quase um ou dois meses.

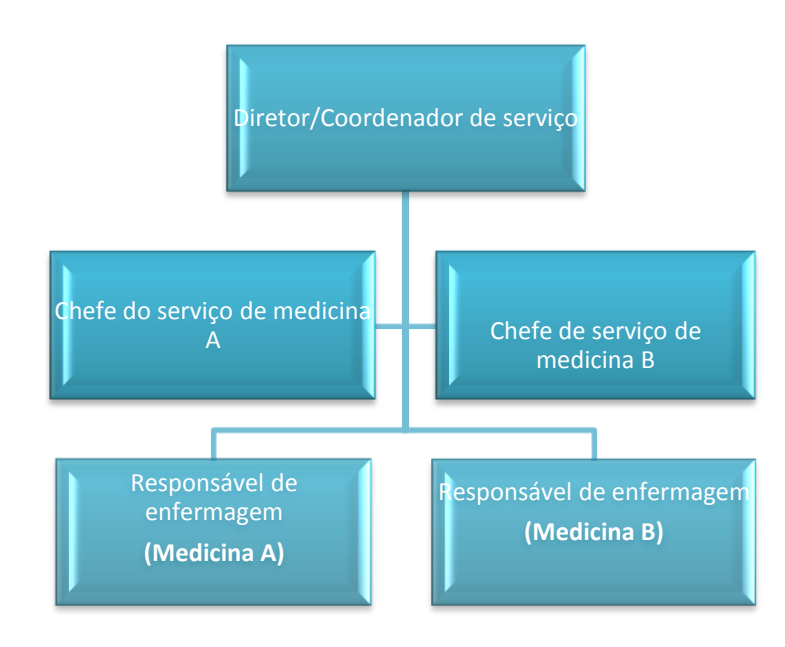

#### <span id="page-26-0"></span>**2.5.1. Organograma Serviço de Internamento de medicina interna**

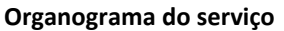

#### **2.5.2. Atividades diárias**

<span id="page-26-1"></span>A secretaria do serviço de internamento de medicina interna diariamente desempenha várias atividades com o objetivo de garantir um bom funcionamento e desempenho das funções realizadas na instituição. Na ULSG utiliza-se diversos programas sendo os mais usados: "SONHO, SGTD, ALERT.

#### **2.5.2.1. Admissão de doente no serviço**

<span id="page-27-0"></span>Para fazer a admissão do doente no serviço é necessário ir às enfermarias verificar no quadro (ver anexo I) de doentes internados se houve novas entradas $^{12}$ . Caso houvesse novos doentes no serviço é recolher os dossiês do processo com o respetivo número das camas em que o doente estava internado. Esta contém o processo de episódio de internamento (documentos relativos a urgência, os exames realizados anteriormente e as folhas terapêuticas). Após a recolha dos processos nas salas de enfermaria, leva-se para a sala de secretariado onde se regista a sua entrada no sistema através do programa "SONHO" distribuindo-o pelo quarto em que a cama se encontra. A introdução dos dados é feita desta forma:

| Dados Clínicos                    | Impressão | Financeira<br>INTERNAMENTO | Administrativa                                                                                                    | Identificação    |
|-----------------------------------|-----------|----------------------------|----------------------------------------------------------------------------------------------------|------------------|
|                                   |           |                            | Admissão<br>Transferências de Serviço<br>Altas<br>Mudança de Cama<br>Linha Azul<br>Correcções/Anulações<br>Entidades Responsáveis ><br>Transportes<br>Consultas<br><b>Bloco</b><br>Responsavel Internamento<br>Espólio | $\geq$<br>$\geq$ |
| EPISÓDIO DE INTERNAMENTO 15006268 |           |                            |                                                                                                    |                  |
| Nome : Isabel Maria Madalena      |           |                            |                                                                                                    |                  |

**Imagem 10 - Admissão do doente no programa SONHO**

Fonte própria

#### **2.5.2.2. Organização dos dossiês das enfermarias**

<span id="page-27-2"></span><span id="page-27-1"></span>Depois de inscrever os doentes no sistema informático nas suas respetivas camas, é da responsabilidade da secretária a organização dos documentos relativos ao internamento. Os dossiês das duas medicinas são diferenciados pelo formato e pela cor das capas: as das capas castanhas são da Med. A e as das capas brancas correspondem à Med. B., de modo a não serem confundidas. A organização dos documentos era feita da seguinte forma:

 $\frac{1}{12}$  Este quadro consiste numa tabela de auxílio para os enfermeiros se orientarem onde constam os nomes, idade, número de cama, localidade, diagnósticos, data de entrada dos doentes.

- 1. Ficha de identificação do doente,
- 2. Diário médico,
- 3. História clínica,
- 4. Urgência;
- 5. Folhas de terapêutica;
- 6. Diários de enfermagem;
- 7. Cuidados de enfermagem;
- 8. Análises e Exames;
- <span id="page-28-0"></span>9. Folha de requisição de exames ao exterior.

#### **2.5.2.3. Atualização dos mapas**

No serviço de medicina estão constantemente a entrar e a sair doentes, isso faz com que seja necessário atualizar diariamente alguns documentos, e nomes, no caso de mapas de visita. Este mapa é feito no programa *Microsoft Excel* onde constam os nomes e a localidade de todos os doentes internados nesse serviço. O mapa das visitas tem como objetivo facilitar aos auxiliares de saúde a transmissão das informações sobre localização exata dos doentes internados aos familiares, na hora da visita. Contudo, este mapa deve estar sempre atualizado diariamente e colocado à entrada do serviço às catorze horas e trinta minutos sendo esta a hora da visita. Também existe o mapa dos doentes fora deste serviço (ver anexo II) e que necessita ser atualizado todos os dias.<sup>13</sup> O serviço de medicina é um dos serviços que tem mais internamentos e não dispõem de camas suficientes relativamente a outros serviços do ULSG, por este motivo não consegue dar respostas a todas as necessidades. Para resolver esta situação foram disponibilizadas camas noutros serviços para receber doentes do serviço de medicina. Estes doentes, apesar de estarem noutro serviço, são acompanhados, daí a necessidade de existir um mapa, de modo a orientar os médicos, e terem conhecimento do nome do doente.

#### **2.5.2.4. Emissão de etiquetas**

<span id="page-28-1"></span>No ambiente hospitalar, os profissionais de saúde estão diariamente a lidar com inúmeros processos que muitas vezes podem estar na origem de enganos, caso não sejam devidamente identificados, trazem consigo riscos graves para a segurança do doente. As etiquetas são de extrema importância em qualquer serviço, pois servem para diferenciar o processo de cada

 13 Os doentes fora do serviço são doentes pertencentes à medicina interna e que se encontram internados noutros serviços por falta de camas.

doente, ou seja, identificam os documentos pertencentes a cada doente e cada serviço. É necessário verificar diariamente se as etiquetas de serviço se encontram nos processos para poder repô-las. Existem dois tipos de etiquetas (ver em anexo IX e X): a etiqueta de processo refere-se ao processo do doente e serve para identificar o envelope do processo único, e a etiqueta de serviço incluem os dados do doente (nome, filiação, morada, o episódio) e é identificada em todos os papéis constituintes do processo. Estas etiquetas são emitidas através do programa "SONHO" do seguinte modo:

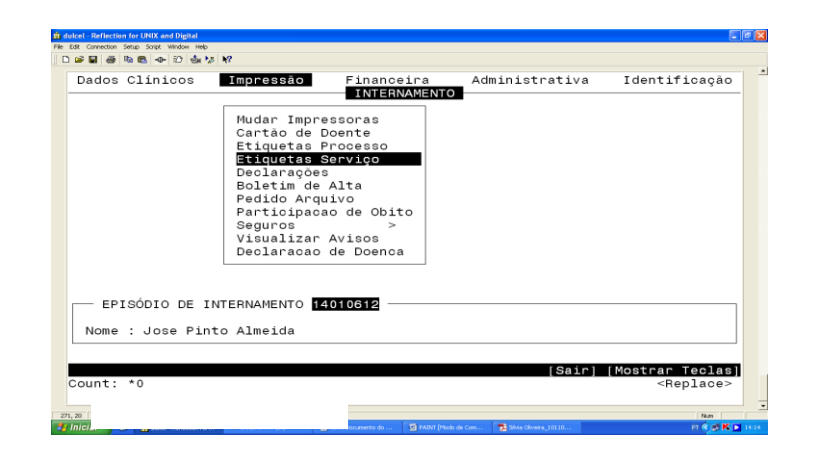

**Imagem 11 - Emissão de etiquetas de serviço** Fonte própria

#### **2.5.2.5. Altas dos doentes internados**

<span id="page-29-1"></span><span id="page-29-0"></span>A alta clínica é da responsabilidade do médico responsável pelo doente, o qual faz um acordo com as equipas multidisciplinares. A função do secretariado é passar estas altas para o sistema informático. Quando os processos são retirados da caixa de secretariado da sala dos enfermeiros (ver anexo III), deve-se primeiramente desmanchar o processo dos dossiês, para depois introduzir a alta no programa "SONHO" de seguinte modo como mostra a imagem 13:

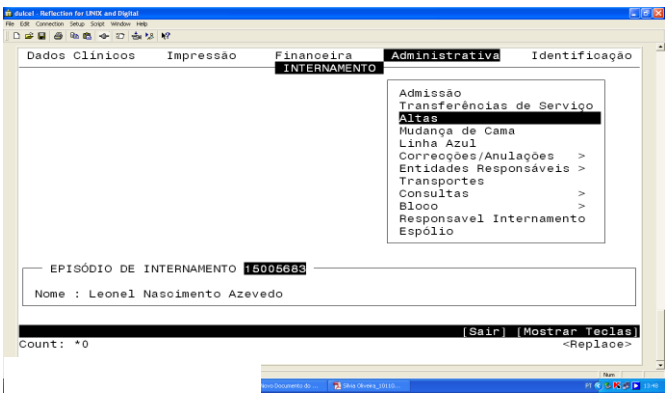

<span id="page-29-2"></span>**Imagem 12 - Atribuição de altas no programa SONHO** Fonte própria

Tendo introduzido a alta neste programa é necessário dar-lhe a alta administrativa sendo isso feito através do programa "ALERT".

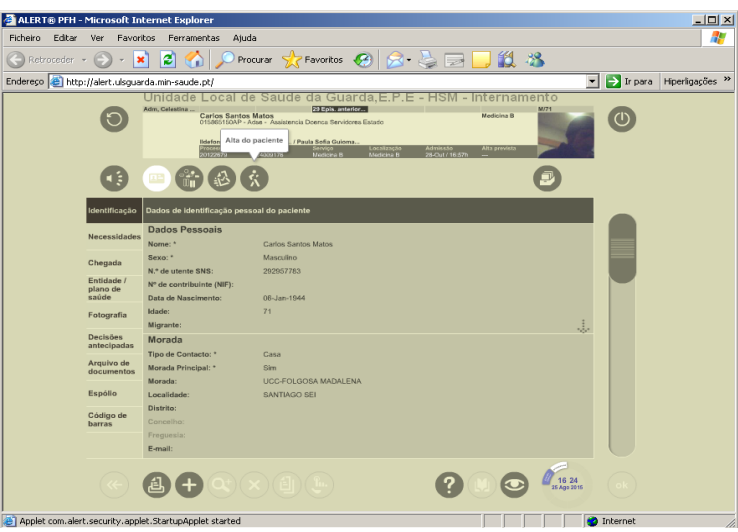

**Imagem 13 - Administração de altas no programa "ALERT"** Fonte própria

<span id="page-30-1"></span>De seguida, é que organizar o processo da seguinte forma: História clínica que serve como capa do processo, Nota de alta médica ou comunicado de óbito, nota de alta de enfermagem, diários clínicos, urgências, folhas terapêuticas, exames, folhas de requisição exames complementares de diagnósticos, e cuidados de enfermagem. No final de estar tudo organizado, coloca-se uma folha de codificação preenchendo os serviços que o doente terá utilizado, a data e a hora de internamento, transferências e as altas, e o destino para qual o doente. Estando tudo organizado, é necessário atualizar o carrinho dos envelopes do processo único (ver anexo IV), que se encontra logo à entrada da sala de secretaria. Este carrinho consiste em organizar os envelopes dos processos nos seus respetivos números de camas, de modo a facilitar a procura.

#### **2.5.2.6. Pedidos de transportes não urgentes de doentes**

<span id="page-30-0"></span>No serviço da medicina interna diariamente são dadas altas clínicas, mas alguns doentes não possuem condições transportes. É o HSM que assume todas as despesas referentes aos transportes dos doentes com alta clínica. Depois do doente ter sido avaliado pelo médico de família e verificado se corresponde aos parâmetros exigidos para a atribuição de transporte, o médico inscreve-o no quadro das isenções das insuficiências económicas em que este fica

registado nos seus dados de saúde. Para tal recorre-se a plataforma da SGTD da seguinte forma como ilustra a imagem 15:

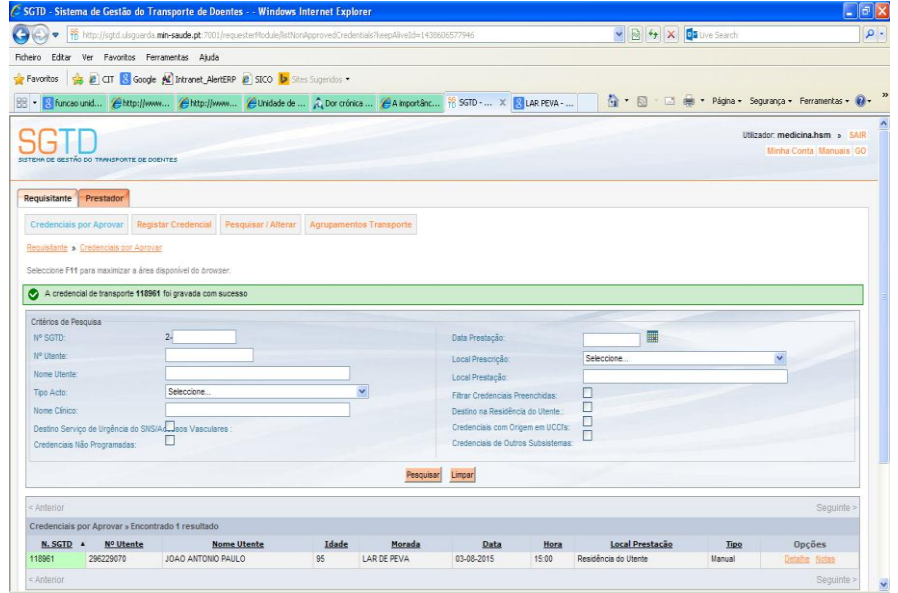

**Imagem 14 - Pedidos de transportes no programa SGTD** Fonte própria

#### **2.5.2.7. Marcação de Meios Complementares de Diagnóstico**

<span id="page-31-1"></span><span id="page-31-0"></span>A ULSG dispõe de um laboratório interno com uma equipa de profissionais especializados e recursos tecnológicos avançado, tendo como principal objetivo transmitir segurança aos pacientes e médicos, através do alto controlo de qualidade, fidelidade integral às normas e procedimentos legais, e, sobretudo, respeito à vida humana. Contudo, este não consegue dar respostas a todos os auxiliares de diagnósticos que os profissionais de saúde exigem. Depois de o médico passar a requisição do meio complementar de diagnóstico (MCD) de que o doente necessita realizar exames para fora do hospital<sup>14</sup>, é da responsabilidade do secretariado fazer as marcações das consultas para outras instituições, e imprimir o termo de responsabilidade através do "SONHO".

 $\overline{a}$ 

<sup>&</sup>lt;sup>14</sup> MCD destinam-se a complementar o exame feito pelo clínico, de modo a melhor poder elaborar um diagnóstico e fazer um projeto terapêutico.

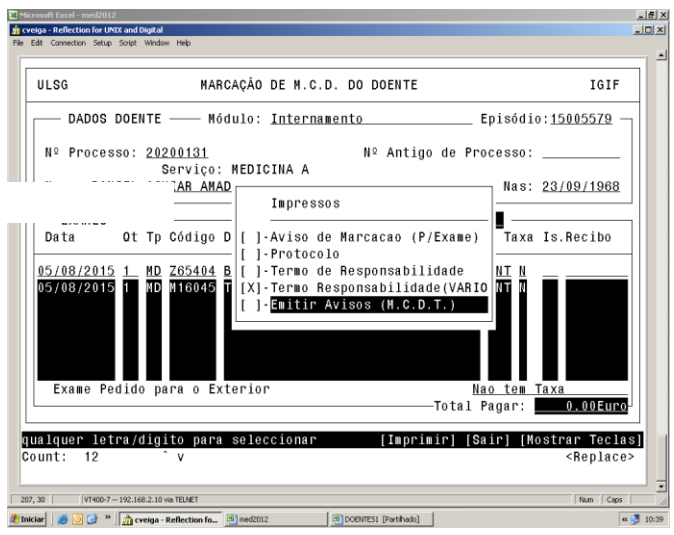

**Imagem 15 - Emissão de termo de responsabilidade** Fonte própria

<span id="page-32-0"></span>Para tal introduz-se o número do processo do doente, especificando através de um código qual é o exame pedido, o local onde este vai ser realizado, a quantidade e o motivo da realização no exterior, e preenchido o processo é impresso e assinado e carimbado pela secretária que o emite. Este segue para o diretor clínica para também ser assinado. Depois de assinado por esta considerase autorizada a realização do exame no exterior. Para finalizar atualiza-se os dados e efetiva-se os  $exames<sup>15</sup>$ .

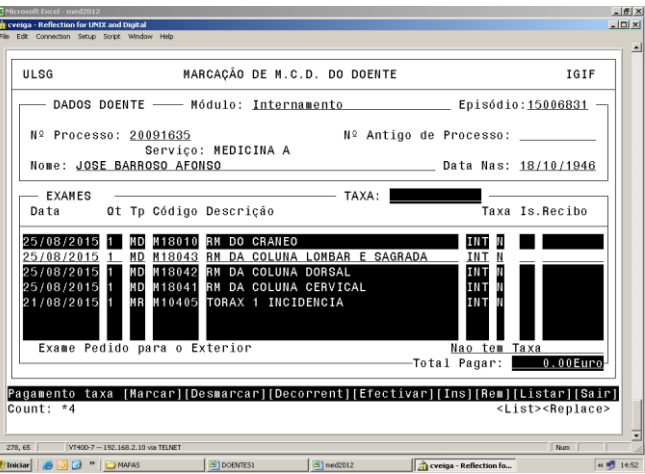

<span id="page-32-1"></span>**Imagem 16 - Marcação de Meios Complementares de Diagnóstico** Fonte própria

 $\overline{\phantom{a}}$ 

<sup>&</sup>lt;sup>15</sup> Efetivar os exames consiste em confirmar que o exame se encontra pronto a realizar-se. Carregamos na teclas para alterar o "estado" do exame, pois este passa de "exame pedido ao exterior (**MD**)" para "exame realizado no exterior (**MR**)"

#### **2.5.2.8. Atendimento telefónico**

<span id="page-33-0"></span>A comunicação telefónica é, muitas vezes, o primeiro contacto que se tem com qualquer instituição. A primeira impressão é duradoura e, por isso, deve dar-se muita atenção ao modo como se atende o telefone. <sup>16</sup> . O profissional de secretariado deve ter em atenção vários aspetos antes de receber ou efetuar uma chamada. O HSM dispõe de dois tipos de chamadas, as internas aquelas que estão dentro da plataforma de comunicação têm por objetivo facilitar a comunicação entre os serviços e as unidades, e as chamadas externas que ocorrem fora da plataforma. As chamadas externas que frequentemente se recebe são de familiares dos doentes internados, e quando se realiza as chamadas para o exterior a primeira coisa a fazer é cumprimentar a pessoa que se encontra do outro lado da linha, identificar sempre o Hospital Sousa Martins, o serviço de onde estamos a ligar neste caso Secretariado do Serviço de Internamento de Medicina, assim como a identificação da secretária. Neste serviço o uso do telefone faz-se constantemente quer para receber quer para efetuar chamadas. Existe uma lista de extensões com números para cada serviço, unidade, e gabinete dentro do HSM, assim como para o exterior e encontram-se junto ao telefone de modo a ser mais rápido e eficaz.

#### **2.5.2.9. Atendimento ao público**

<span id="page-33-1"></span>O atendimento ao público é um serviço muito complexo e a sua simplicidade é apenas aparente. Trata-se de uma atividade social, onde há interação com públicos diversos, visando responder a distintas necessidades. A tarefa de atendimento é, frequentemente, resultante de um sistema de múltiplas facetas que se desenrola num contexto institucional. No serviço de internamento de medicina interna não tem um contato direto com os doentes internados, contudo o atendimento ao público é permanente principalmente com os profissionais da instituição, ou os familiares dos doentes. A secretária está encarregada de atender as pessoas caso necessitem de alguma informação, bem como transmitir uma boa imagem da entidade. Sempre que se faça um atendimento ao público é fundamental ser simpática e eficiente no esclarecimento das informações. A maior parte das vezes que os visitantes recorrem ao secretariado é com o intuito de encontrarem os médicos responsáveis pelos seus doentes a fim de se obterem informações relativamente ao quadro clínico dos seus familiares internados nesta unidade.

 $\overline{\phantom{a}}$ 

<sup>16</sup> https://manualboaspraticascomercio.wordpress.com/praticas-comercio/atendimento-telefonico/

#### **2.5.2.10. Correspondência interna**

<span id="page-34-0"></span>O serviço efetuado constitui essencialmente em distribuir e levar o correio entre vários setores da unidade do hospital. Além disso era também frequente redigir e enviar *email* através do programa *Microsoft Office Outlook*.

#### **2.5.2.11. Transportes urgentes dos doentes**

<span id="page-34-1"></span>Os transportes de doentes urgentes é uma tarefa que, assim como outras atividades, exige muita responsabilidade, pois consiste em salvar vidas que se encontra em risco. Este tipo de transporte difere dos transportes não urgente pois é necessário ser assertivo e eficiente, contudo, maioritariamente, são doentes que encontram num estado clínico muito crítico e necessitam de ser transportados para uma outra instituição hospitalar com mais meios de qualidade na prestação de serviços. Para a admissão deste transporte não se utiliza a plataforma de programa SGTD. Através do programa SONHO é retirado o termo de responsabilidade que é levado juntamente com o doente<sup>17</sup>. No serviço das urgências existem sempre ambulâncias disponíveis a socorrer os doentes em caso de urgência. Antes de se fazer o pedido do transporte urgente é necessário comunicar às diversas corporações a fim de certificar qual a entidade disponível, para posteriormente se proceder à impressão do termo de responsabilidade.

#### **2.5.2.12. O arquivo**

 $\overline{\phantom{a}}$ 

<span id="page-34-2"></span>O arquivo é um conjunto de documentos gerados no seio de uma instituição, que os mantém ordenadamente como fonte de informação para a execução de suas atividades futuras. Tem como finalidade facilitar o acesso aos documentos, preservar a documentação da instituição, e possibilita o controlo da produção de documentos colocados à disposição dos usuários documentos que fornecem informações de caráter comprovativo ou simplesmente informativo. Podem estar classificadas de várias formas classificação alfabética, numérica, ideológica, cronológica e geográfica, tendo cada uma delas vantagens e desvantagens $^{18}$ .

O HSM dispõe de um arquivo geral onde constam os processos de todas as unidades e serviços. Contudo a secretaria da unidade de medicina interna também possui de pequeno arquivo arrumado no armário (ver anexo V. É importante a organização dos processos após as altas na medida em que quando vão para codificação. Encontram-se classificados

<sup>&</sup>lt;sup>17</sup> Documento que prova que a ULSG assume, em termos monetários, os custos do transporte perante a corporação que o efetua

<sup>18</sup> <http://fontesgerais.blogspot.pt/2011/03/grupo-ionara-isadora-rubia-arquivo.html>

numericamente, assim como o arquivo geral, mas para facilitar a procura por parte dos médicos, as secretárias organizam os processos escrevendo na capa o nome dos médicos responsável pelo doente.

#### **CONCLUSÃO**

<span id="page-36-0"></span>Ao longo deste relatório pretendi evidenciar o prazer que senti em trabalhar como técnica de secretariado clínico, para a qual contribuíram conhecimentos teóricos e práticos adquiridos ao longo do curso. O estágio curricular permitiu ainda que pusesse em prática as minhas capacidades de adaptação ao mundo do trabalho, assim como os conhecimentos adquiridos ao longo do ano e confrontá-los com a experiência do dia-a-dia numa instituição como o Hospital Sousa Martins.

Considero também importante a compreensão, orientação, e simpatia por parte de todos os profissionais com quem tive a oportunidade de trabalhar, fazendo que deste estágio possa guardar boas experiência e que me permitisse enfrentar as minhas dúvidas e dificuldades. Por outro lado, a realização deste estágio permitiu-me compreender a complexidade das funções exercidas por um técnico de secretariado clínico. O estágio além de me ter proporcionado de forma enriquecedora um primeiro contato com a área da saúde, permitiu também confrontar a minha capacidade de integração no mundo de trabalho que requer uma formação especializada e atualizada constantemente assim como o confronto com a prática.

Desta forma, concluo que o estágio curricular foi uma experiência enriquecedora e gratificante, mostrando assim inúmeros capacidade e benefícios de um técnico de secretariado clínico.

#### **3. BIBLIOGRAFIA/WEBGRAFIA**

<span id="page-37-0"></span>Monteiro, Ana (2006). Fundamentos de Comunicação. Lisboa: Edições Sílabo. Sansavini, Cesare (2008). Saber falar em público. Lisboa: Editorial Presença.

#### **Webgrafia**

[http://www.ointerior.pt/noticia.asp?idEdicao=682&id=37727&idSeccao=8919&Action](http://www.ointerior.pt/noticia.asp?idEdicao=682&id=37727&idSeccao=8919&Action=noticia) [=noticia](http://www.ointerior.pt/noticia.asp?idEdicao=682&id=37727&idSeccao=8919&Action=noticia) (consultado em 19 de 07 de 2015)

[http://www.ulsguarda.min-saude.pt/?page\\_id=1155](http://www.ulsguarda.min-saude.pt/?page_id=1155) (consultado em 23 de 07 de 2015)

[http://www.ulsguarda.min-saude.pt/?page\\_id=1098](http://www.ulsguarda.min-saude.pt/?page_id=1098) (consultado em 23 de 07 de 2015)

<http://www.ulsguarda.min-saude.pt/?page%20id=440> (consultado em 17 de 07 de 2015)

<http://www.guiadacidade.pt/pt/distrito-guarda-09> (consultado em 18 de 07 de 2015)

<http://www.genialmente.pt/adulto/especialidades-medicas/medicina-interna/> (consultado em 17 de 07 de 2015)

[http://www.portaldasaude.pt/NR/rdonlyres/E5474721-014C-4469-80FF-](http://www.portaldasaude.pt/NR/rdonlyres/E5474721-014C-4469-80FF-A6344D28DBE6/29213/0000300006.pdf)

[A6344D28DBE6/29213/0000300006.pdf](http://www.portaldasaude.pt/NR/rdonlyres/E5474721-014C-4469-80FF-A6344D28DBE6/29213/0000300006.pdf) (consultado em 14 de 07 de 2015)

<http://www.grupohpa.com/pt/consultas-e-especialidades/medicina-interna> (consultado em 14 de 08 de 2015)

<http://www.hospitaldatrofa.pt/servicos/exames-complementares-diagn%C3%B3stico/> (consultado em 23 de 07 de 2015)

<http://fontesgerais.blogspot.pt/2011/03/grupo-ionara-isadora-rubia-arquivo.html> (consultado em 23 de 07 de 2015)

# <span id="page-38-0"></span>**ANEXOS**

#### **INDICE DE ANEXOS**

- Anexo I Quadro de doentes internados
- Anexo II Mapa dos doentes fora do serviço
- Anexo III Caixa de secretariado
- Anexo IV Carrinho dos processos
- Anexo V Armário dos arquivos da unidade
- Anexo VI Secretaria do Serviço Oncológico
- Anexo VII Gabinete dos enfermeiros
- Anexo VIII Sala de espera da consulta da dor
- Anexo IX Etiqueta de processo
- Anexo X Etiqueta de serviço
- Anexo XI Especialidade e assistências
- Anexo XII Distribuição de camas por especialidades

|                         |     |    |                                                               | Cuidados<br>ade<br>西 |                                                 |                      |                                                   |                                 |      |            |            |                                                                             |                           |                 |    |
|-------------------------|-----|----|---------------------------------------------------------------|----------------------|-------------------------------------------------|----------------------|---------------------------------------------------|---------------------------------|------|------------|------------|-----------------------------------------------------------------------------|---------------------------|-----------------|----|
|                         |     |    | Nome                                                          |                      | <b>Morada</b>                                   |                      | <b>Diagnóstico</b>                                | <b>Dieta</b>                    | T.A. |            | <b>SNG</b> | <b>Observações</b>                                                          | $\overline{\overline{e}}$ | $\omega$        |    |
|                         |     |    | <b>WALESTO</b><br><b>DONCALLES</b>                            |                      | alivroide.<br>$C = 16$<br><b>MARKASTAN ATLA</b> |                      | Toduteneia<br>LA HTA, UL                          | <b>SAV</b><br><b>Carry</b>      | 75.  |            |            | $m \cdot d$<br>0.5                                                          |                           | 10              | 43 |
|                         |     | 26 | Jour Amender France 15                                        |                      | Wasin de you<br>Dalphone                        | $\frac{1}{2}$        | dema Baylo do<br>0.1                              | <b>City County</b><br>Age 140   |      |            |            | 2 7 Union at 5                                                              |                           |                 | 44 |
| e.                      |     | 22 | Alledo Coetho<br>Dunda                                        | 13                   | Fornes &<br>Alexandres                          | E <sub>1</sub><br>58 | America, 1 ph com & me<br>Information             | $\frac{2x}{2}$                  |      |            |            | <b>VARIZES GSOFAGICAS GANGE</b><br>tures with, Alex particular a spite less |                           |                 | 45 |
|                         |     | 28 | <b><i><u><b>RTA AUGUSTO</b></u></i></b><br><b>Controlling</b> | GR.                  | Rendo                                           | $\mathcal{L}$        | elephone solution<br>DET (Tec) are de             | Warren<br><b>HGA</b>            | ×    | -107       |            | 0.760N<br>$d$ and $d$ of $\frac{1}{2}$                                      |                           |                 | 46 |
|                         |     | 30 | $\omega$<br>sounds                                            |                      | UKa Ruine                                       |                      | <b>IRC</b> oguchi ada LRA<br>proidealays, collit, | <b>Rochest</b>                  |      |            |            | AP ODINACE : INTA<br>$\frac{E}{100}$                                        | <b>RACE</b>               |                 | 47 |
|                         |     |    | M. Anyos Cobede<br><b>PERES STIVE</b>                         | 31                   | FORNO<br>TELVEIRO                               | 26/8                 | TBA + Email Committe<br>+ HIPOPROTEINCAIL         | PASTOSA<br><b>MOZE FRIEN 3X</b> |      |            |            | FISTULE ANAL ??                                                             |                           |                 | 48 |
|                         |     |    | Glisa Ambre                                                   |                      | couarda                                         |                      | AP Hrag Massey                                    | <b>PIANO</b><br><b>REASONAL</b> |      |            |            |                                                                             |                           |                 |    |
|                         |     |    | Havia Anythia<br><b>Gomin GUICH</b>                           | - -                  | las de Pinzio                                   |                      | <b>DE DE L'EST SOLO UTITUITO</b><br>EB            | RLANC<br>PERSONAL               | 3x   |            |            | <b>STEP</b>                                                                 |                           |                 |    |
|                         | 33  |    | reorgina                                                      |                      | 35 Servedly                                     |                      | Art write Runneamic<br>11 Escovalation            | State made<br>This              |      |            |            | Comedy Leonor: $963692379$<br>$\triangle$ <i>Rolays</i>                     |                           |                 |    |
| $\overline{\mathbf{a}}$ | 34  |    |                                                               |                      |                                                 |                      |                                                   |                                 |      |            |            |                                                                             |                           |                 |    |
|                         | 35  |    | <b>TOOR JULIETA</b><br>leixers 5 Antures 4B                   |                      | arecto<br>GRAD                                  | 答                    | KIXXaence + Sinux +<br><b>SCR-AND ROCKE</b>       | <b>AGRANTI</b>                  |      |            |            | UUT VOODSTATE FAM HOTEL                                                     |                           |                 |    |
|                         | 361 |    | Annexciago                                                    |                      | abais                                           |                      |                                                   |                                 |      |            |            | 02 - Monda WO.M.<br>$0, -201$ min                                           |                           |                 |    |
|                         | 37  |    | Addition Standard Freezado 80                                 |                      | neta                                            |                      | ebne; I.K; Neo<br>alicen brick                    | <b>UNDS</b>                     | M    |            |            | <b>ROAD TODAY - 165320 FRA</b>                                              |                           |                 |    |
|                         | 38  |    | Inténie Manuel<br><b>Photograph</b>                           | 60                   | LON STR LOIA<br><b>CONSIGRATION</b>             | 20                   | $T_{\rm T}$                                       |                                 | 350. | <b>Bos</b> |            | Isolarizado A<br>$O2$ 11 $O3$                                               |                           |                 |    |
|                         | 39  |    | demanding<br>Goncalves                                        | 42                   | <b>Exhibits</b> da cimva<br>Guanda              | 8108                 | <b>DEMIC &amp; HTA +</b>                          | <b>POS DSC</b>                  |      |            |            | Ampulacaz reintations<br>$O2$ 2/min                                         | <b>First</b><br>ليحرن     | <b>Security</b> |    |
|                         | 40  |    | <b>Comps</b>                                                  |                      | <i>Guardo</i>                                   |                      |                                                   | $H - G2$                        |      |            |            | $MMS \rightarrow 96 - 655831$                                               |                           |                 |    |
|                         |     |    | <b>MOISLE SOISA</b>                                           |                      |                                                 |                      |                                                   |                                 |      |            |            | HidayTasi DRAL 28/06                                                        |                           |                 |    |

Anexo I – Quadro de doentes internados

|                         | <b>B7</b>                                                     | ٠                          | $f_{\mathbf{x}}$ |                                                                   |              |                  |             |              |            |       |  |  |  |  |  |
|-------------------------|---------------------------------------------------------------|----------------------------|------------------|-------------------------------------------------------------------|--------------|------------------|-------------|--------------|------------|-------|--|--|--|--|--|
|                         |                                                               | $\Delta$                   |                  | B                                                                 | $\mathbf{C}$ | D.               | E           | F            | G          | н     |  |  |  |  |  |
| $\mathbf{1}$            | <b>HOSPITAL DE SOUSA MARTINS</b>                              |                            |                  |                                                                   |              |                  |             |              |            |       |  |  |  |  |  |
| $\overline{2}$          | <b>SERVICO DE MEDICINA</b>                                    |                            |                  |                                                                   |              |                  |             |              |            |       |  |  |  |  |  |
| $\overline{\mathbf{3}}$ | DOENTES INTERNADOS EM CAMAS SUPLEMENTARES OU NOUTROS SERVIÇOS |                            |                  |                                                                   |              |                  |             |              |            |       |  |  |  |  |  |
| $\overline{a}$          |                                                               |                            |                  | DATA:<br>25-08-2015<br>Alta<br>Entrada<br>Servico<br>Cama Destino |              |                  |             |              |            |       |  |  |  |  |  |
| 5                       |                                                               | Médico                     |                  | Doente                                                            | Validado     |                  |             |              |            |       |  |  |  |  |  |
| 6                       |                                                               |                            |                  |                                                                   |              |                  |             |              |            |       |  |  |  |  |  |
| $\overline{z}$          |                                                               | DR. ORLANDO                |                  |                                                                   |              |                  |             |              |            |       |  |  |  |  |  |
| $\mathbf{a}$            |                                                               | DR. ORLANDO                |                  |                                                                   |              |                  |             |              |            |       |  |  |  |  |  |
| $\mathbf{9}$            |                                                               | DR. ORLANDO                |                  |                                                                   |              |                  |             |              |            |       |  |  |  |  |  |
|                         |                                                               | 10 DRA, CRISTINA           |                  |                                                                   |              |                  |             |              |            |       |  |  |  |  |  |
|                         |                                                               | 11 DRA. CRISTINA           |                  | <b>FERIAS</b>                                                     |              |                  |             |              |            |       |  |  |  |  |  |
|                         |                                                               | 12 DRA, CRISTINA           |                  |                                                                   |              |                  |             |              |            |       |  |  |  |  |  |
|                         | 13 DR. NUNO                                                   |                            |                  | PEDRO MIGUEL FERREIRA NUNES                                       | $22-Ago$     | <b>PNEU ISOL</b> |             |              |            |       |  |  |  |  |  |
|                         | 14 DR. NUNO                                                   |                            |                  |                                                                   |              |                  |             |              |            |       |  |  |  |  |  |
|                         |                                                               | 12 DRA, CRISTINA           |                  |                                                                   |              |                  |             |              |            |       |  |  |  |  |  |
|                         | 13 DR. NUNO                                                   |                            |                  | PEDRO MIGUEL FERREIRA NUNES                                       | $22-Ago$     | <b>PNEU ISOL</b> |             |              |            |       |  |  |  |  |  |
|                         | 14 DR. NUNO                                                   |                            |                  |                                                                   |              |                  |             |              |            |       |  |  |  |  |  |
|                         | 15 DR. NUNO                                                   |                            |                  |                                                                   |              |                  |             |              |            |       |  |  |  |  |  |
|                         | 16 DRA, RITA                                                  |                            |                  |                                                                   |              |                  |             | <b>ALTA</b>  | $14-Ago$   |       |  |  |  |  |  |
|                         | 17 DRA, RITA                                                  |                            |                  |                                                                   |              |                  |             | <b>ALTA</b>  | $24$ -Jul  |       |  |  |  |  |  |
|                         | 18 DRA, RITA                                                  |                            |                  |                                                                   |              |                  |             |              |            |       |  |  |  |  |  |
|                         |                                                               | 19 DR.FRANCISCO            |                  |                                                                   |              |                  |             | <b>ALTA</b>  |            |       |  |  |  |  |  |
|                         |                                                               | 20 DR FRANCISCO            |                  | <b>FERIAS</b>                                                     |              |                  |             |              |            |       |  |  |  |  |  |
|                         |                                                               | 21 DR FRANCISCO            |                  |                                                                   |              |                  |             |              |            |       |  |  |  |  |  |
|                         | 22 DR.ADRIANO                                                 |                            |                  |                                                                   |              |                  |             | <b>MEDA</b>  | $4$ -Nov   |       |  |  |  |  |  |
|                         | 23 DRA.CELINA                                                 |                            |                  | <b>FERIAS</b>                                                     |              |                  |             |              |            |       |  |  |  |  |  |
|                         | 24 DRA, CELINA                                                |                            |                  |                                                                   |              |                  |             | <b>ALTA</b>  | $27 - Ago$ |       |  |  |  |  |  |
|                         | 25 DRA, CELINA                                                |                            |                  |                                                                   |              |                  |             |              |            |       |  |  |  |  |  |
|                         | 26 DRA, JOANA                                                 |                            |                  |                                                                   |              |                  | <b>ALTA</b> | $12-Ago$     |            |       |  |  |  |  |  |
|                         | 27 DRA, JOANA                                                 |                            |                  | <b>ELVIRA JESUS CONCEIÇÃO</b>                                     | $21-Ago$     | <b>PNEU/ISOL</b> |             |              |            |       |  |  |  |  |  |
|                         | 28 DRA, JOANA                                                 |                            |                  |                                                                   |              |                  |             |              |            |       |  |  |  |  |  |
|                         | 29 Dr. João                                                   |                            |                  |                                                                   |              |                  |             | <b>MED A</b> | $26-Ago$   |       |  |  |  |  |  |
|                         | 30 DR. JOÃO                                                   |                            |                  |                                                                   |              |                  |             | <b>ALTA</b>  | $27 - Ago$ |       |  |  |  |  |  |
|                         | 31 DR. CECILIA                                                |                            |                  | <b>ATESTADO</b>                                                   |              |                  |             |              |            |       |  |  |  |  |  |
|                         | 32 DR. IURIE                                                  |                            |                  |                                                                   |              |                  |             |              |            |       |  |  |  |  |  |
|                         | 33 DR. IURIE                                                  |                            |                  | <b>ISABEL PACHECO</b>                                             | $28-Ago$     | <b>PNEU/ISOL</b> |             |              |            |       |  |  |  |  |  |
|                         | 34 DR. IURIE                                                  |                            |                  |                                                                   |              |                  |             |              |            |       |  |  |  |  |  |
|                         |                                                               | Microsoft Excel - DOENTES1 |                  |                                                                   |              |                  |             |              |            | $-15$ |  |  |  |  |  |
|                         |                                                               |                            |                  | III                                                               |              |                  |             |              |            |       |  |  |  |  |  |

Anexo II – Mapa dos doentes fora do serviço

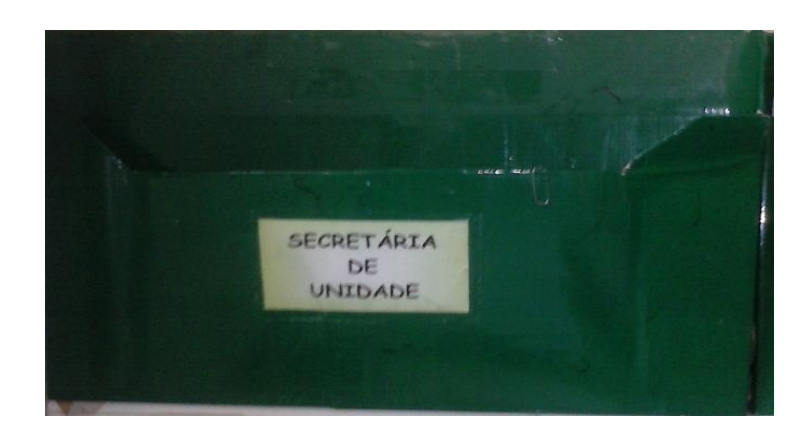

Anexo III – Caixa de secretariado

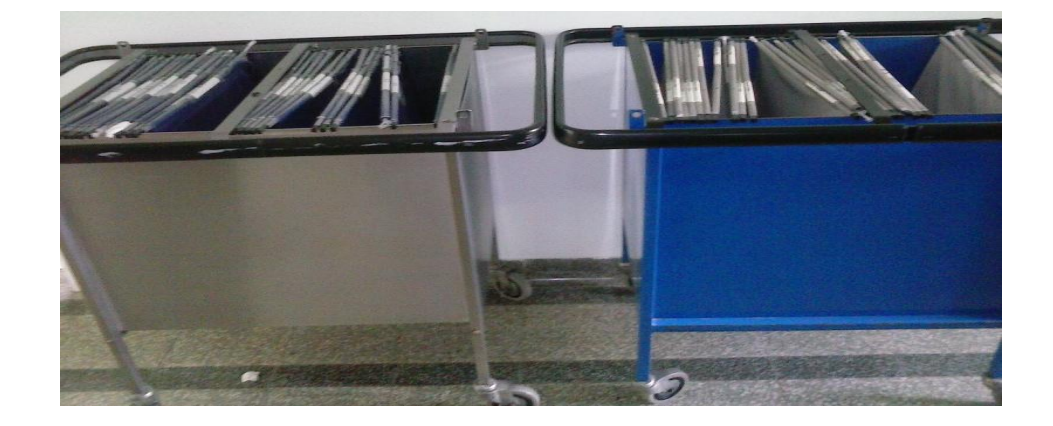

Anexo IV – Carrinho dos processos

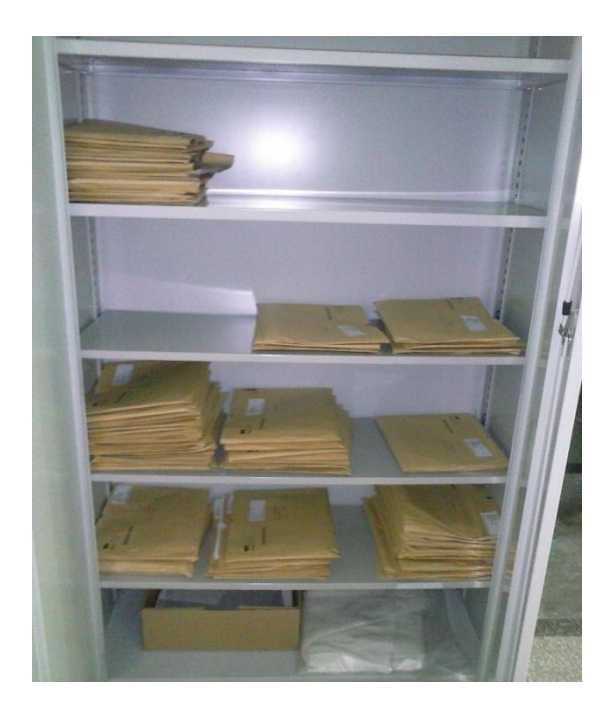

Anexo V – Armário dos arquivos da unidade

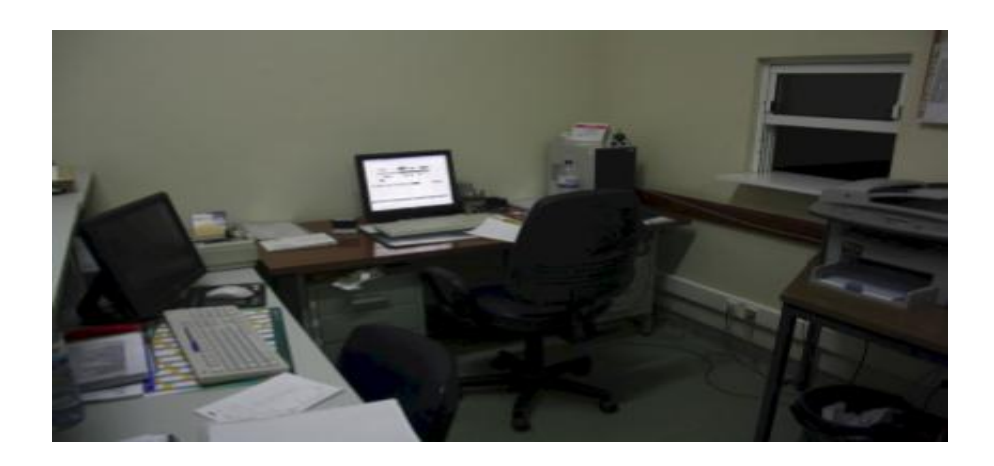

Anexo VI – Secretaria do Serviço Oncológico

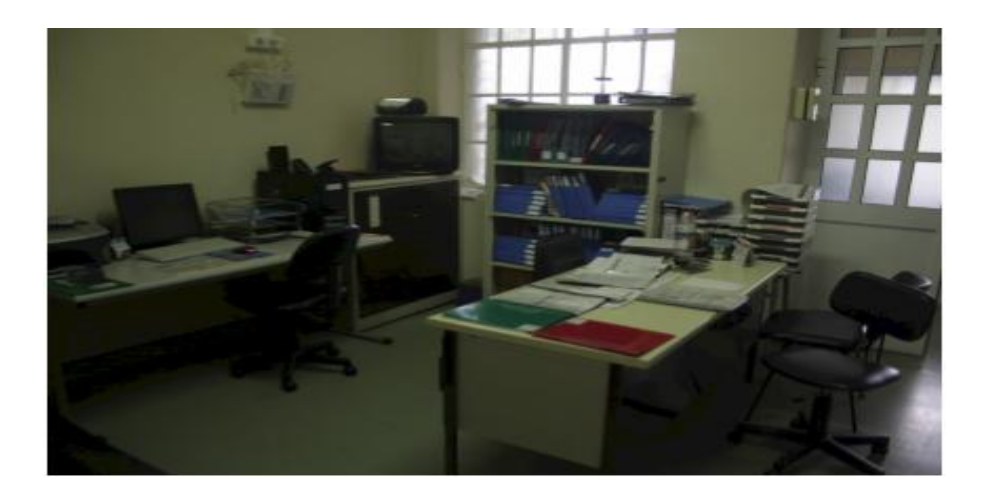

Anexo VII – Gabinete dos enfermeiros

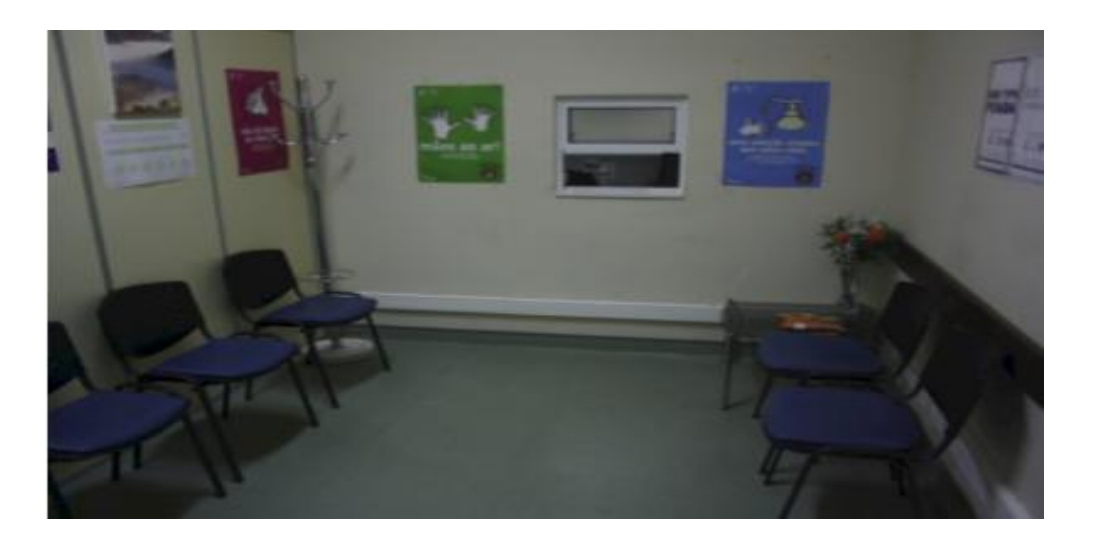

Anexo VIII – Sala de espera da consulta da dor

Anexo IX – Etiqueta de processo

Anexo X – Etiqueta de serviço

#### A ULSG dispõe das seguintes Especialidades e Valências.

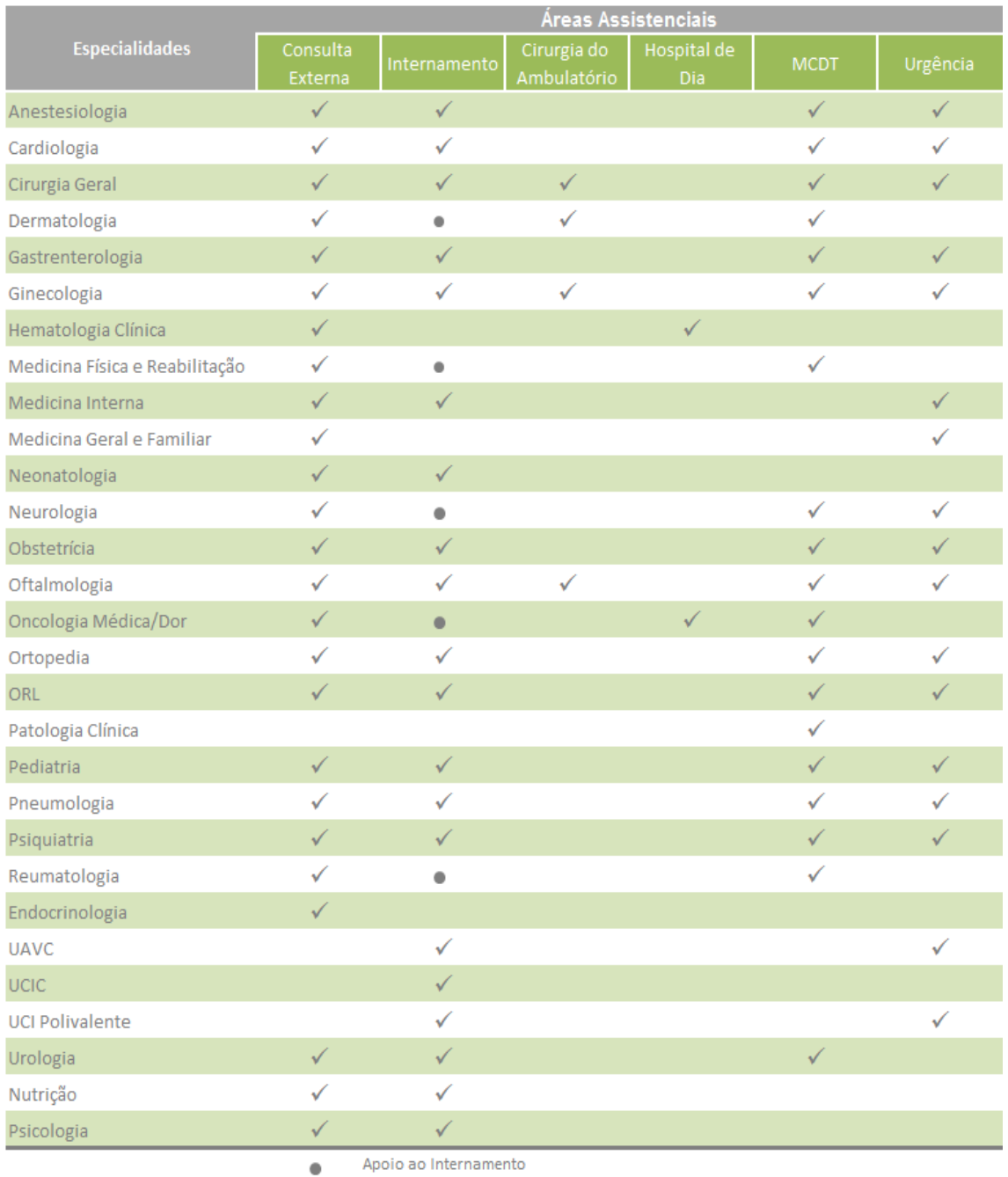

Apoio ao Internamento

#### Anexo XI – Especialidade e assistências

#### Fonte:**<http://www.acss.minsaude.pt/Portals/0/RELATORIO%20E%20CONTAS%20ULSG%202010.pdf>**

A ULSG dispõe do seguinte número de camas por Especialidade.

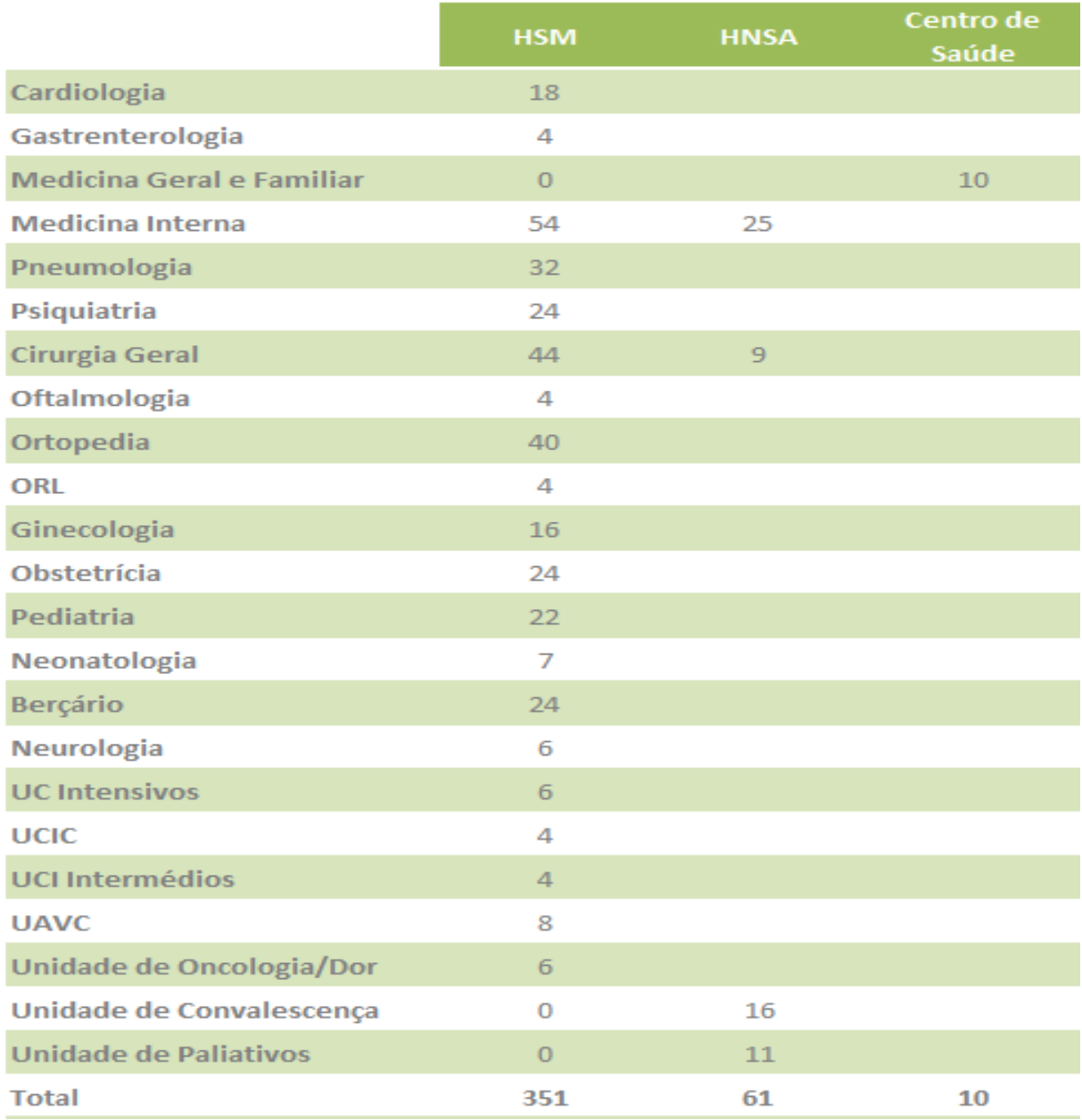

Anexo XII – Distribuição de camas por especialidades

Fonte:**<http://www.acss.minsaude.pt/Portals/0/RELATORIO%20E%20CONTAS%20ULSG%202010.pdf>**